## МИНИСТЕРСТВО НАУКИ И ВЫСШЕГО ОБРАЗОВАНИЯ РОССИЙСКОЙ ФЕДЕРАЦИИ федеральное государственное бюджетное образовательное учреждение высшего образования «Тольяттинский государственный университет»

Институт химии и энергетики (наименование института полностью)

Кафедра «Электроснабжение и электротехника» (наименование)

13.03.02 «Электроэнергетика и электротехника» (код и наименование направления подготовки, специальности)

> Электроснабжение (направленность (профиль)/(специализация)

# **ВЫПУСКНАЯ КВАЛИФИКАЦИОННАЯ РАБОТА (БАКАЛАВРСКАЯ РАБОТА)**

на тему Электроснабжение группы цехов приборостроительного завода

Студент Н.Н. Минигалиев

Руководитель к.т.н., О.В. Самолина

(ученая степень, звание, И.О. Фамилия)

(И.О. Фамилия) (личная подпись)

Тольятти 2020

#### **Аннотация**

Выпускная квалификационная работа (бакалаврская работа) 60 с., 4 рисунка, 28 таблиц, 23 источника.

Ключевые слова: электроснабжение, электрооборудование, нагрузка, мощность, кабель, линия, ток короткого замыкания, релейная защита и автоматика.

Объектом исследования является система электроснабжения группы цехов приборостроительного завода.

Цель работы – разработка проекта системы электроснабжения группы цехов приборостроительного завода с учетом современных требований надежности, электробезопасности и энергоэффективности.

Рассчитываются электрические нагрузки потребителей и компенсация реактивной мощности. Проводится выбор числа и мощности силовых трансформаторов ГПП и цеховых ТП, типа подстанции цеховых ТП, выбор и проверка нового оборудования системы электроснабжения. Для проверки выбора проводников и оборудования рассчитаны токи короткого замыкания. Величины токов и напряжений не превышают допустимых значений, определённых для выбранного типа оборудования.

Релейная защита и автоматика выполнены на основе современных микропроцессорных терминалов «Sepam».

Проведен расчет основных экономических показателей системы электроснабжения.

# **Список использованных сокращений**

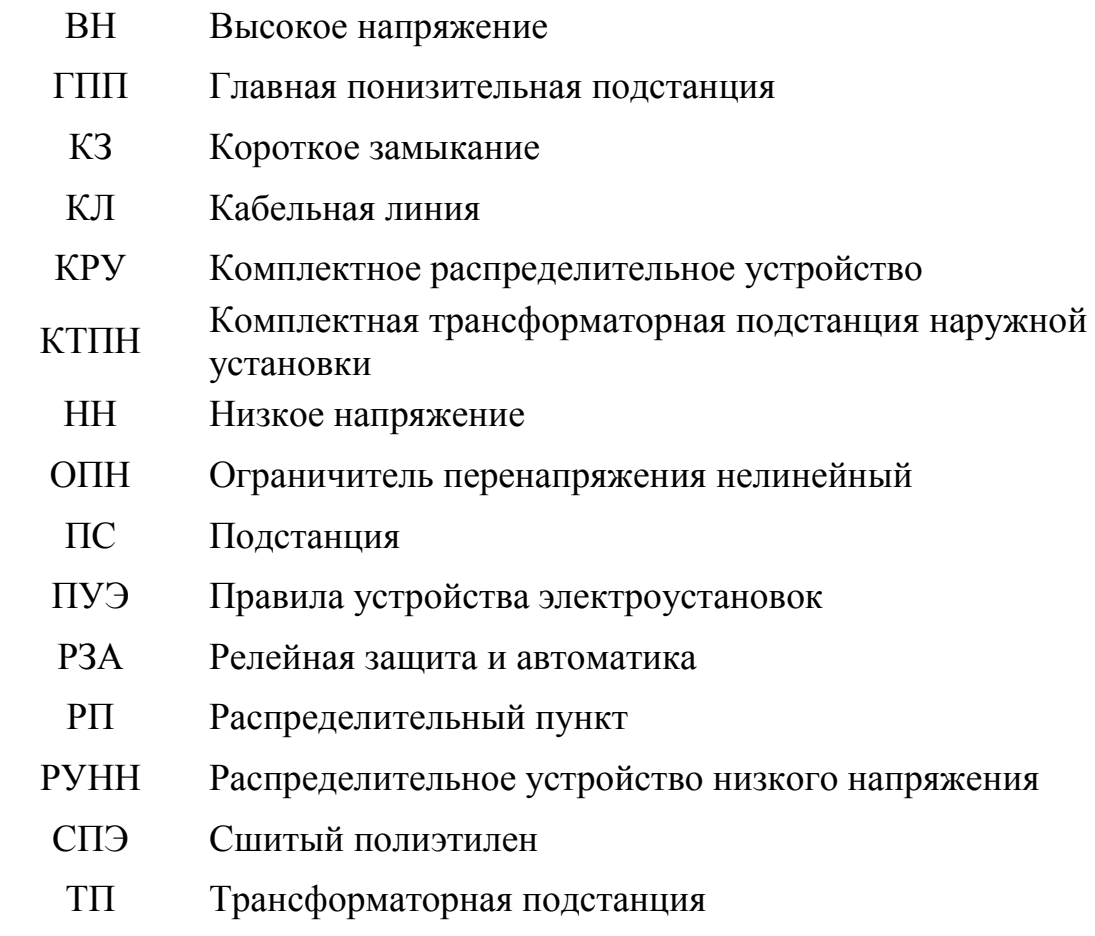

# **Содержание**

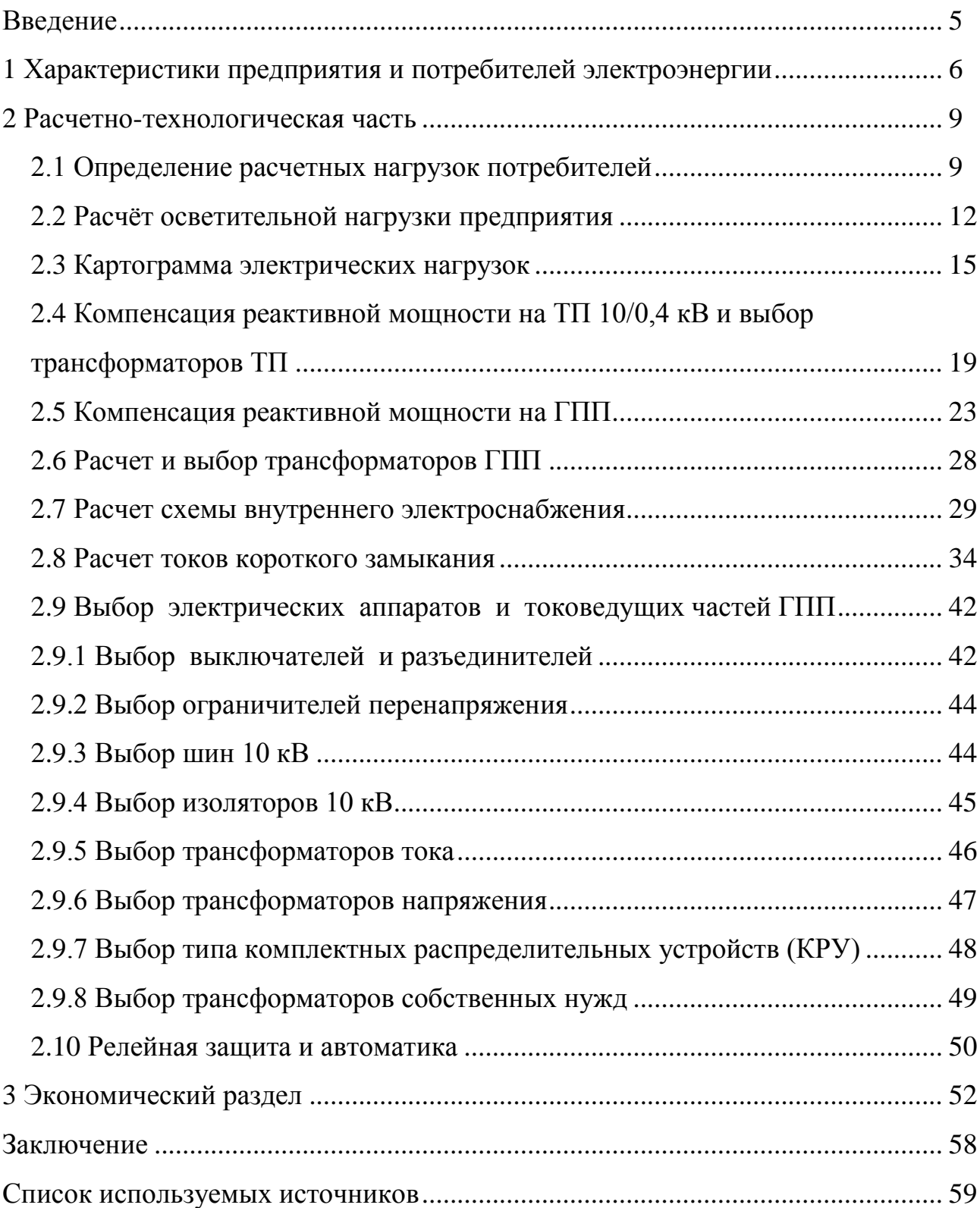

#### **Введение**

В настоящее время вопрос качественного и надежного электроснабжения предприятий является очень актуальным ввиду того, что основной технологический процесс невозможен без нормальной работы системы электроснабжения.

В данной работе рассчитывается проект системы электроснабжения группы цехов приборостроительного завода в соответствии с современными требованиями надежности, электробезопасности и энергоэффективности.

Объектом исследования является система электроснабжения группы цехов приборостроительного завода.

Предметом исследования является выбор схем и электрооборудования.

Цель работы заключается в разработке проекта системы электроснабжения группы цехов приборостроительного завода в соответствии с современными требованиями надежности, электробезопасности и энергоэффективности. Для этого необходимо рассчитать нагрузки на силовое электрооборудование и коммутационные аппараты в нормальном и в аварийном (короткие замыкание) и произвести выбор оборудования, коммутационных и защитных аппаратов для предлагаемого варианта схемы электроснабжения.

Область применения разрабатываемой проблемы – проектирование систем электроснабжения новых производственных объектов, разработка проектов реконструкции действующих систем электроснабжения производственных объектов.

Теоретическая и методологическая основа работы заключается в анализе современной литературы и методик расчета систем электроснабжения. Использовались работы Дубинского Г.Н., Конюховой Е.А., Полуяновича Н. К., Федорова А.А. и других авторов.

Расчеты и иллюстрации производятся с применением компьютерных программ Word 2007, Excel 2007, AutoCAD 2020.

#### **1 Характеристики предприятия и потребителей электроэнергии**

Основной специализацией производства приборостроительного завода является производство электротехнических аналоговых и цифровых измерительных приборов. Характеристики производственных участков как потребителей электроэнергии предприятия представлены в табл. 1.1.

|                |                                   | Кол-во | $P$ yct, $\kappa B$ <sup>T</sup> |             | Ки   |
|----------------|-----------------------------------|--------|----------------------------------|-------------|------|
| $N \pi/\pi$    | Наименование участков             | эл.пр. | эп, Рном                         | $\sum$ PHOM |      |
|                | Цех мультиметров                  | 53     | 1080                             | 1050        | 0,3  |
| $\overline{2}$ | Цех пластмасс                     | 105    | 1100                             | 2600        | 0,35 |
| 3              | Цех изоляции                      | 37     | 655                              | 570         | 0,33 |
| $\overline{4}$ | Биржа сырья                       | 32     | 1040                             | 800         | 0,4  |
| 5              | Цех цифровых приборов №1          | 41     | 2,840                            | 1200        | 0,45 |
| 6              | Механический цех                  | 50     | 155                              | 980         | 0,35 |
| 7              | Испытательный цех                 | 35     | 130                              | 630         | 0,4  |
| 8              | Насосная                          | 8      | 40100                            | 450         | 0,8  |
| 9              | Сборочный цех                     | 63     | 130                              | 1600        | 0,3  |
| 10             | Цех обработки и хранения корпусов | 12     | 115                              | 75          | 0,3  |
| 11             | Материальный склад                | 7      | 115                              | 50          | 0,2  |
| 12             | Компрессорная                     | 10     | 1040                             | 250         | 0,65 |
| 13             | Заводоуправление                  | 23     | 0, 810                           | 110         | 0,4  |
| 14             | Силовая                           | 30     | 140                              | 280         | 0,8  |
| 15             | Гараж                             | 25     | 4, 528                           | 300         | 0,2  |
| 16             | Цех цифровых приборов №2          | 55     | 150                              | 1200        | 0,3  |

Таблица 1.1 – Характеристики потребителей электроэнергии предприятия

Например, для цеха мультиметров количество электроприемников: 53 шт; установленная активная мощность (Руст) для одного электроприемника: от 10 до 80 кВт; суммарная установленная активная мощность электроприемников: 1050 кВт; средний коэффициент использования (Ки) активной мощности электроприемников: 0,3.

Источник питания ГПП предприятия – шины 110 кВ подстанции энергосистемы ПС 110/35/10 кВ. Расстояние от ПС энергосистемы до ГПП предприятия составляет 6,9 км [19]. Схема генерального плана предприятия представлена на рисунке 1.1. Размеры территории: 340х230 м.

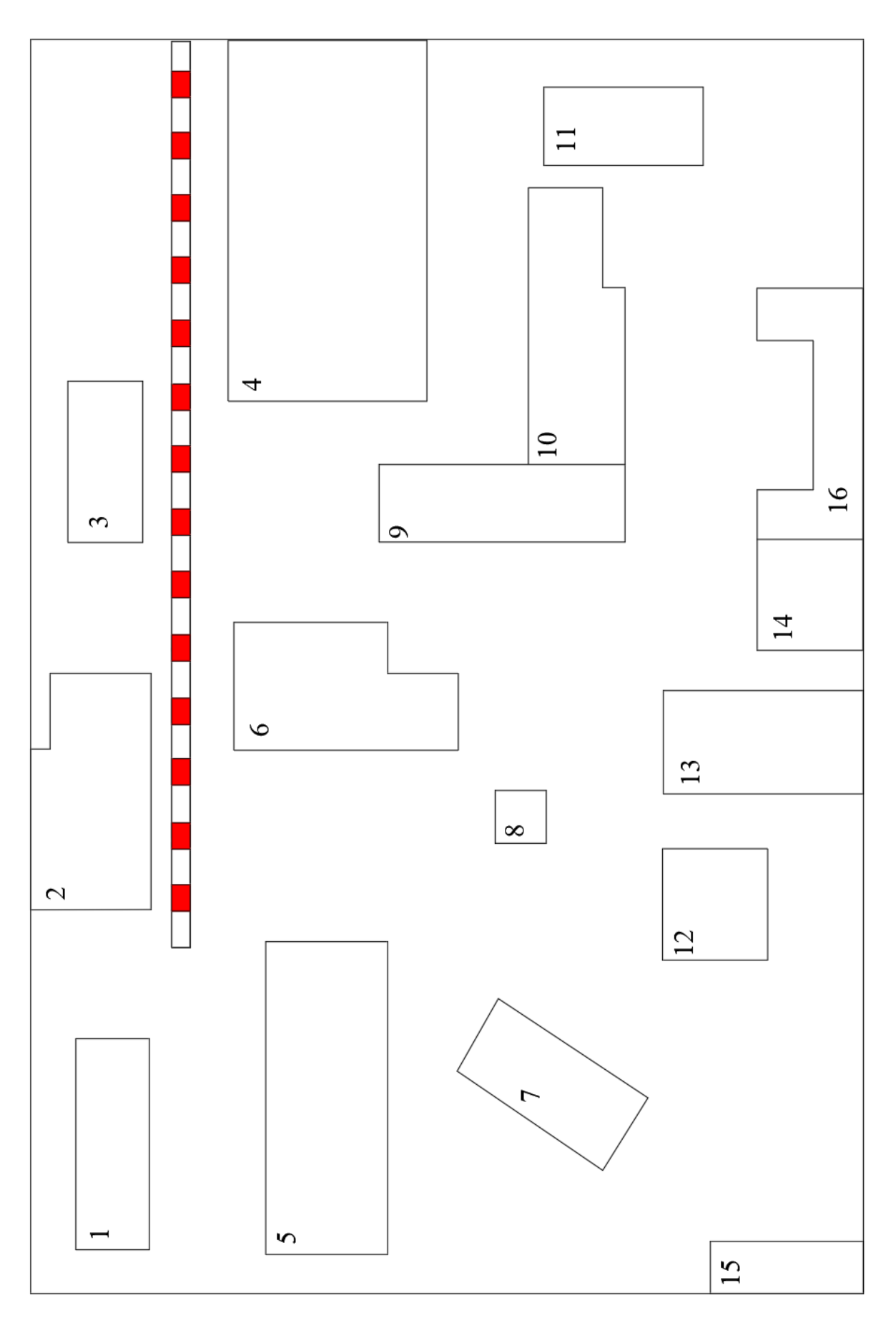

Рисунок 1.1 – Генплан предприятия

Характеристики производственных участков по категориям надежности электроснабжения и условиям производственной среды представлены в табл. 1.2.

Таблица 1.2 – Характеристики производственных участков по категориям надежности электроснабжения и условиям производственной

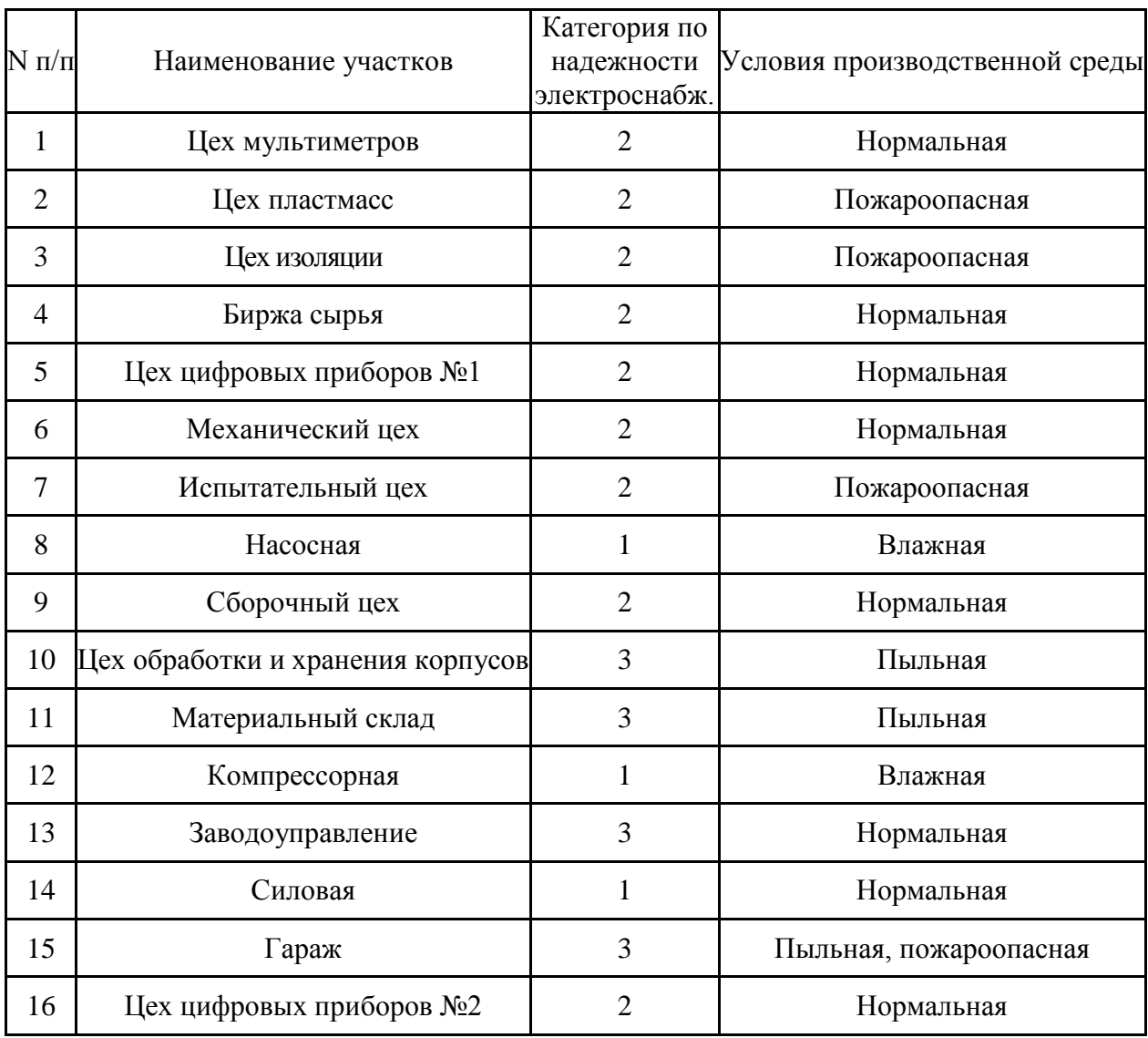

Далее для выбора оборудования схемы электроснабжения необходимо провести расчет нагрузок потребителей предприятия.

#### **2 Расчетно-технологическая часть**

#### **2.1 Определение расчетных нагрузок потребителей**

Расчетные нагрузки определяются с помощью коэффициентов использования  $(K_u)$  и расчетной мощности  $(K_n)$ . Соотношения между номинальными, средними и расчетными мощностями следующие.

Средняя активная мощность рассчитывается по формуле

$$
P_{cp} = K_u \cdot P_{\text{non}},\tag{2.1}
$$

где *Ки* – коэффициент использования активной мощности, определяется из справочных данных [6];

*Рном* – номинальная мощность потребителей, кВт.

Средняя реактивная мощность рассчитывается по формуле

$$
Q_{cp} = P_{cp} \cdot tg\varphi, \qquad (2.2)
$$

где  $tg\varphi$  – определяется по заданному  $\cos\varphi$  потребителя.

Средняя полная мощность рассчитывается по формуле

$$
S_{cp} = \sqrt{P_{cp}^2 + Q_{cp}^2},\tag{2.3}
$$

Расчетная активная мощность определяется по формуле

$$
P_p = K_p \cdot P_{cp},\tag{2.4}
$$

где *Кр* – коэффициент расчетной нагрузки, определяется из справочных данных [6].

Расчетную реактивную мощность можно принять:

$$
npu \; n_{\rho} \le 10 \, : Q_p = 1, 1 \cdot Q_{cp},
$$
\n
$$
npu \; n_{\rho} > 10 \, : Q_p = 1 \cdot Q_{cp} \tag{2.5}
$$

где  $n_{\text{s}}$  – эффективное (приведенное) число электроприемников.

$$
n_{\rm s} = \frac{\left(\Sigma P_{\rm H}\right)^2}{\Sigma P_{\rm H}^2},\tag{2.6}
$$

Если m>3 и K<sub>u</sub> ≥0,2, то

$$
n_{s} = \frac{2\sum_{i=1}^{n} P_{ni}}{P_{n\max}},
$$
\n(2.7)

где n - фактическое число приемников в группе;

 $P_{\mu}$ - суммарная мощность приемников в группе, кВт.

Если значение  $n_{\text{s}} > n$ , то принимают  $n_{\text{s}} = n$ .

Сведем расчетные данные по производственным участкам предприятия в таблицу 2.1.

Таблица 2.1 - Расчетные данные по производственным участкам предприятия

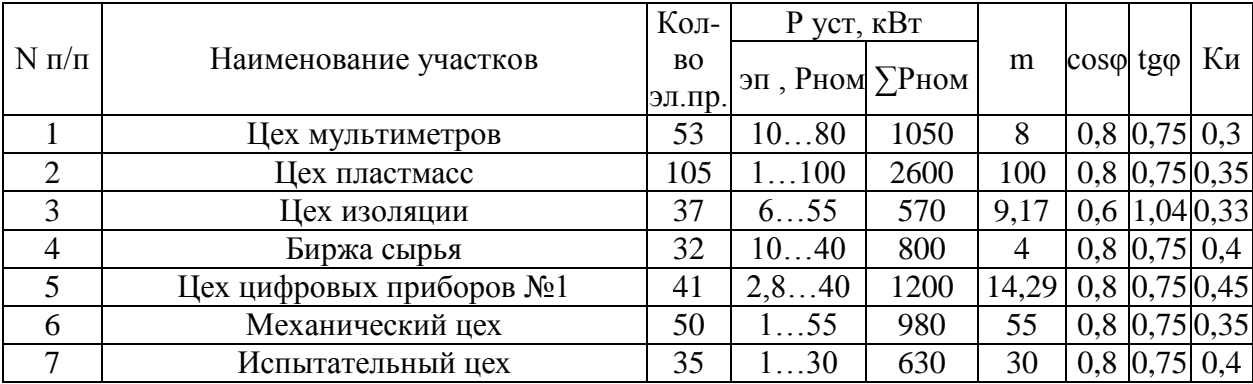

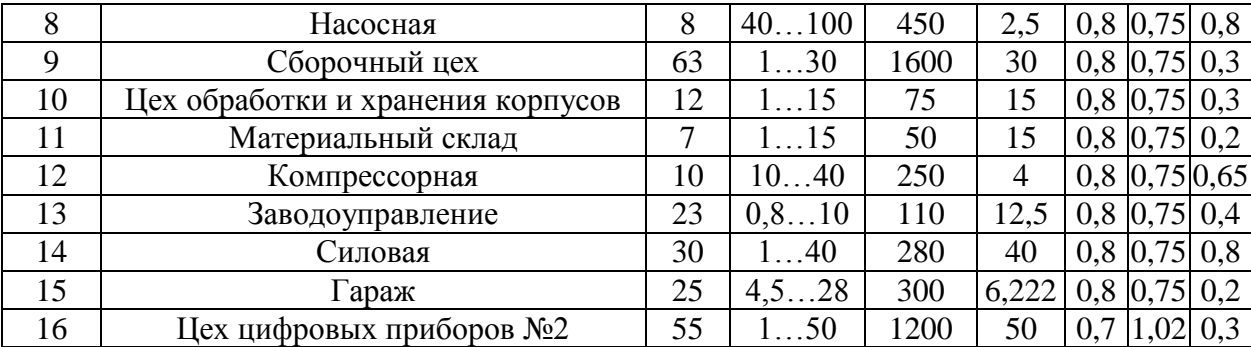

Расчёт нагрузок схож для каждого здания, ниже приведу пример расчёта для одного из них.

Цех мультиметров (№1 на генплане):  $P_{max}=80$  кВт,  $P_{min}=10$  кВт,  $\sum P_{nom}$ = 1050 кВт; К<sub>и</sub>=0,3; cos $\varphi$ =0,8; тогда tg $\varphi$ =0,75.

Средняя активная мощность рассчитывается по формуле (2.1):

$$
P_{cp} = 0,3 \cdot 1050 = 315 \text{ }\kappa Bm
$$

Средняя реактивная мощность рассчитывается по формуле (2.2)

$$
Q_{cp} = 315 \cdot 0,75 = 236,25 \text{ } \kappa \text{ } \text{cap}
$$

Эффективное число электроприемников по формуле (2.7)

$$
n_{\rm s} = \frac{2 \cdot 1050}{80} = 26
$$

Из справочных данных для  $n_{\text{s}}$ =26 и К<sub>и</sub>=0,3: коэффициент расчетной нагрузки  $K_p$ = 1,28 [6]. Определим расчетные мощности без учета осветительной нагрузки. Расчетная активная мощность определяется по формуле (2.4)

$$
P_p = 1,28 \cdot 315 = 403,2 \text{ }\kappa Bm
$$

Расчетная реактивная мощность определяется по формуле (2.5)

*Qр* 1 236,25 236,25 *квар*

Расчетная полная мощность определяется по формуле (2.3)

$$
S_p = \sqrt{403.2^2 + 236.25^2} = 467.32 \text{ } \kappa BA
$$

Для остальных потребителей результаты расчетов сведены в табл. 2.2.

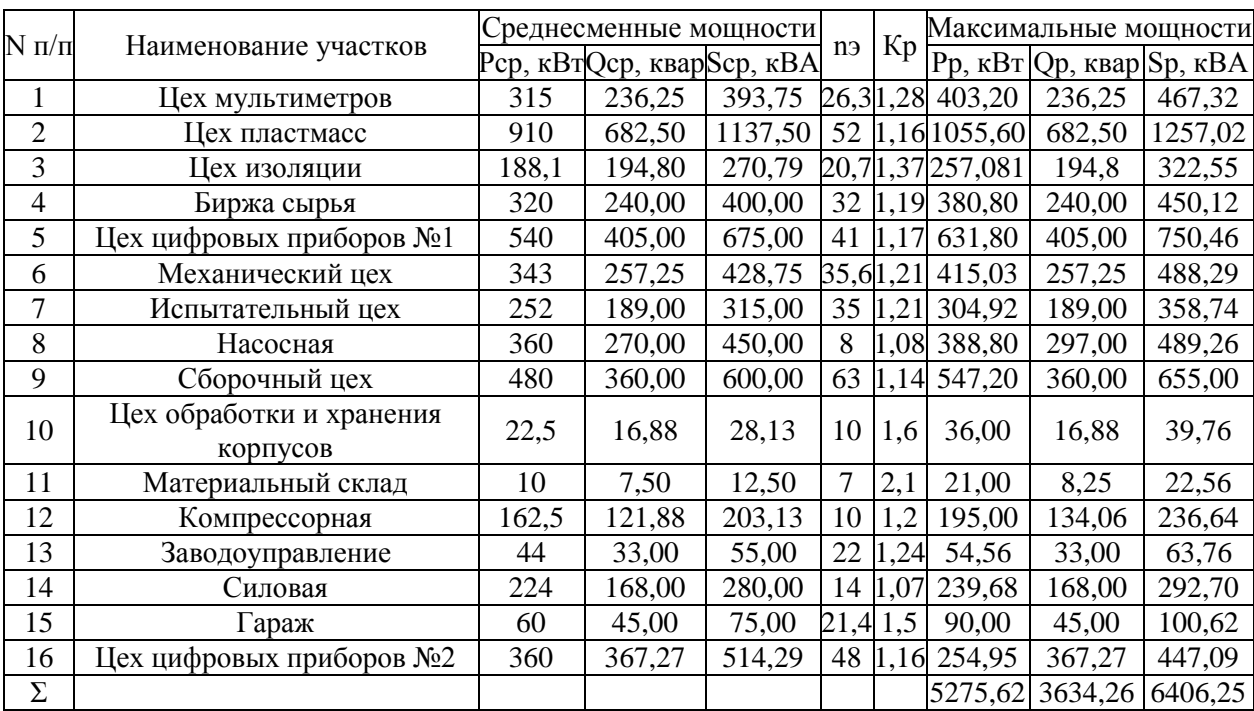

Таблица 2.2 – Расчет электрических нагрузок предприятия

#### **2.2 Расчёт осветительной нагрузки предприятия**

Осветительная нагрузка участков определяется по удельной мощности на единицу площади. Активная мощность освещения определяется по формуле

$$
P_{po} = P_0 \cdot K_{co} \cdot F \,, \tag{2.8}
$$

где  $P_{\rm 0}$ – удельная мощность на единицу площади, Вт/м<sup>2</sup>;

*Ксо* – коэффициент спроса освещения;

 $F$  - площадь участка, м<sup>2</sup>.

Значения *Ксо* принимаются согласно пункту 3.166. СН 357-77 [5]: 1 – для небольших производственных зданий;

0,95 – для производственных зданий, состоящих из отдельных крупных пролетов;

0,85 – для производственных зданий, состоящих из многих отдельных помещений;

0,8 – для административно-бытовых, инженерно-лабораторных и других корпусов;

0,6 – для складских зданий, состоящих из многих отдельных помещений.

Реактивная мощность освещения определяется по формуле

$$
Q_{po} = P_{po} \cdot tg\varphi, \qquad (2.9)
$$

 $P_{po} = P_0 \cdot K_{co}$ <br>ь на единицу<br>оса освещени<br>оса освещени<br><sup>2</sup>.<br>я согласно п<sub>л</sub>иных зданий, сос<br>зданий, сос<br>зданий, сос<br>зданий, со<br>итовых, инж<br>оящих из мн<br>щения опред<br>светодиод<br>риведем при<br>генплане): *F*<br>ения опреде<br>85 · 12 Для освещения предприятия и территории принимаем светодиодные светильники,  $cos\varphi = 0.75$  для светодиодных светильников;  $tg\varphi = 0.88$ (соответствует *cosφ* = 0,75) [5]. Приведем пример расчета.

Цех мультиметров (№1 на генплане):  $F = 1226,65$  м<sup>2</sup>,  $P_0 = 3.8$  Вт/м<sup>2</sup>,  $K_{co} = 0.85$ .

Активная мощность освещения определяется по формуле (2.8)

$$
P_{po} = 3,8.0,85.1226,65 = 3,962 \text{ }\kappa Bm
$$

Реактивная мощность освещения определяется по формуле (2.9)

$$
Q_{po} = 3,962 \cdot 0,88 = 3,487 \text{ kgap}
$$

Полная активная нагрузка цеха, включая осветительную нагрузку:

$$
P_p' = 403, 2 + 3,962 = 407,162 \text{ }\kappa Bm
$$

Полная реактивная нагрузка цеха, включая осветительную нагрузку:

$$
Q_p
$$
' = 236,25 + 3,487 = 239,737 *keap*

Полная нагрузка цеха, включая осветительную нагрузку будет равна

$$
S_p' = \sqrt{407,162^2 + 239,737^2} = 472,498 \ \kappa BA
$$

Для остальных потребителей результаты расчетов сведены в табл. 2.3.

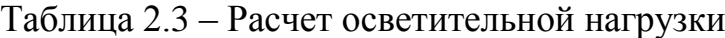

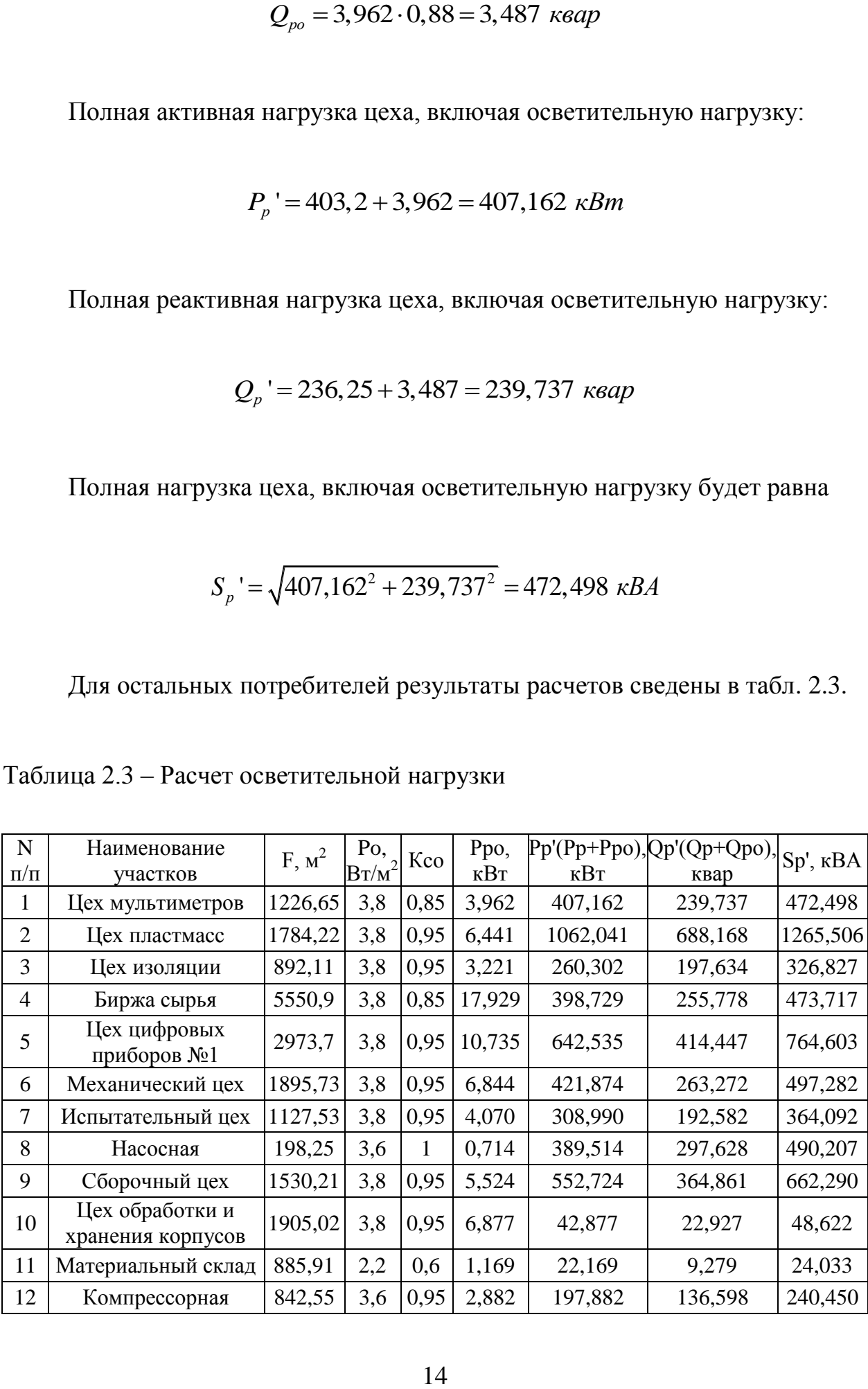

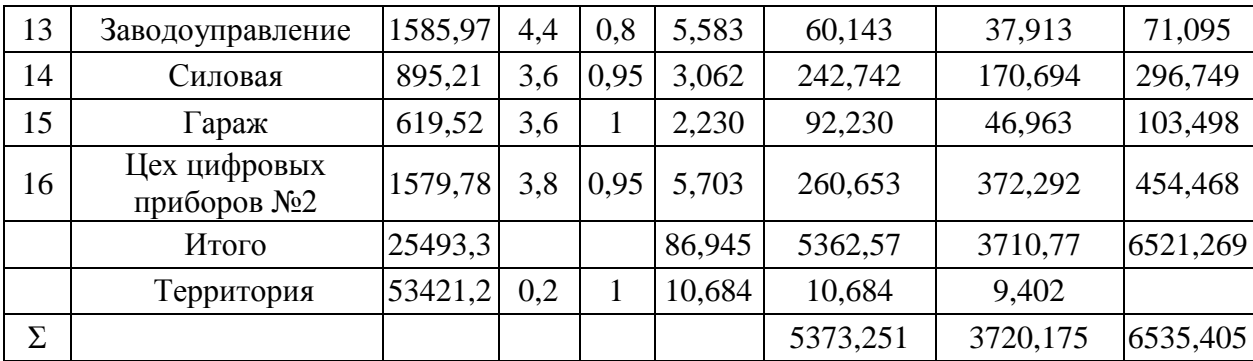

#### 2.3 Картограмма электрических нагрузок

Картограмма электрических нагрузок представляет собой размещенные на генеральном плане окружности, площади которых в принятом масштабе равны расчетным нагрузкам цехов [11]. Радиус окружностей определяется как:

$$
r = \sqrt{\frac{S_p}{\pi \cdot m}},\tag{2.10}
$$

где  $S_p$  – расчетная нагрузка цеха, кВА;

 $m$  – масштаб.

Доля осветительной нагрузки:

$$
\alpha = 360 \cdot S_{oc} / S_n, \qquad (2.11)
$$

где  $S_{oc}$  – расчетная мощность освещения, кВА.

Центр электрических нагрузок (ЦЭН) по предприятию определяется для нахождения местоположения ГПП. При соблюдении прочих условий, ГПП желательно располагать как можно ближе к ЦЭН. Для нахождения центра на генплане наносятся временные оси координат. Тогда координаты ЦЭН можно определить по формуле:

$$
x_0 = \frac{\sum_{i=1}^{n} (S_p \cdot x_i)}{\sum_{i=1}^{n} S_p}; \ y_0 = \frac{\sum_{i=1}^{n} (S_p \cdot y_i)}{\sum_{i=1}^{n} S_p}, \qquad (2.12)
$$

где  $x_i$ ,  $y_i$  – координаты центра цеха, м; *n* – количество цехов предприятия.

ГПП должна располагаться не в ЦЭН, а должна быть смещена в направлении от ЦЭН к источнику внешнего питания за территорию предприятия, чтобы обеспечить удобные подъездные пути, и не мешать производственному процессу предприятия. При расположении ГПП учитываем розу ветров, чтобы выбросы предприятия не попадали на оборудование ОРУ ГПП [9].

Расчёты по нахождению координат ЦЭН сведены в табл. 2.4.

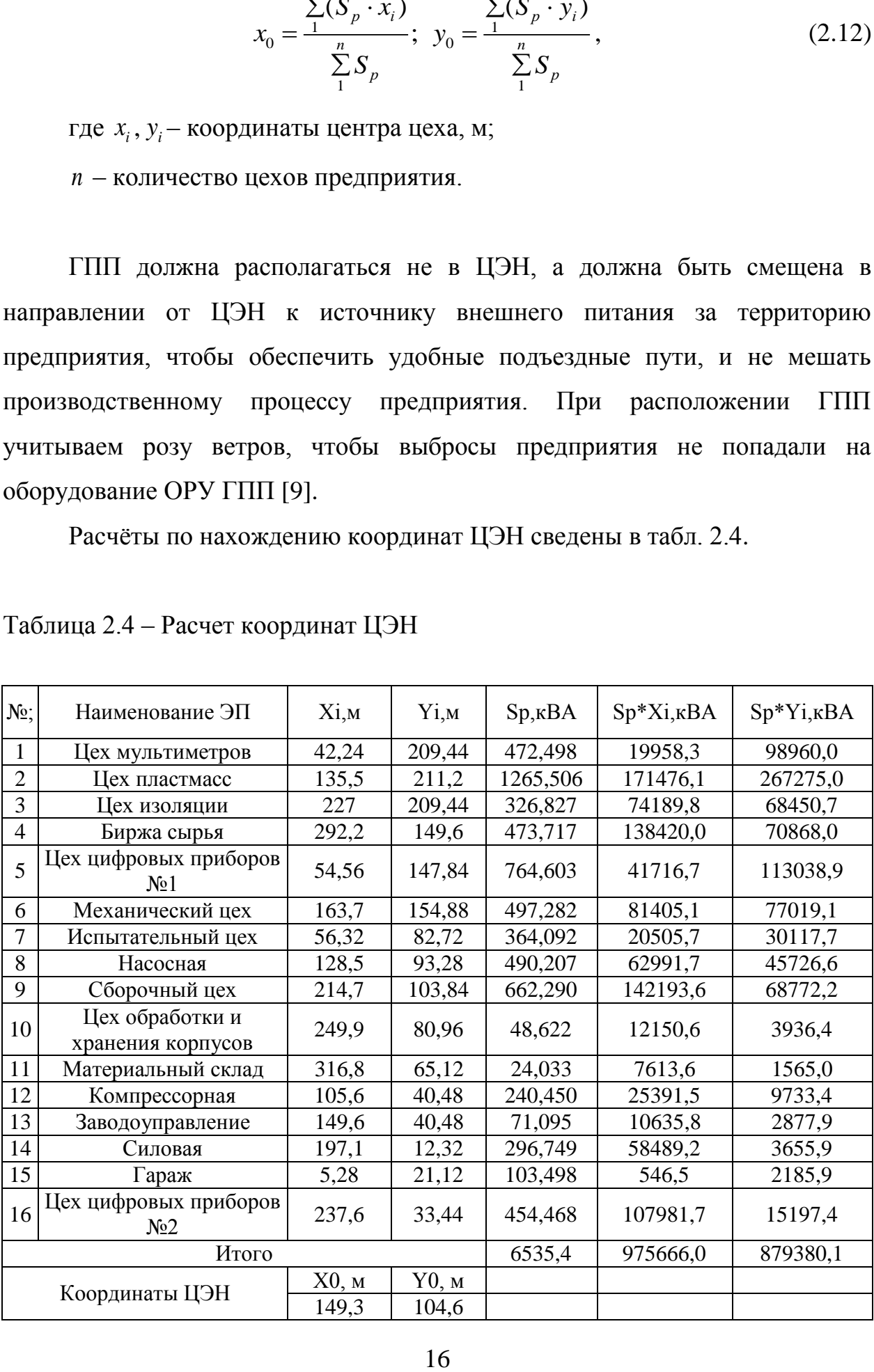

Таблица 2.4 – Расчет координат ЦЭН

Далее рассчитываем картограмму нагрузок. Приведем пример расчёта. Цех мультиметров (№1 на генплане). Расчетная мощность S<sub>p</sub>= 472,498 кВА, мощность освещения  $S_{oc} = 5,28$  кВА принимаем масштаб m=0,5, тогда радиус окружности, по формуле (2.10):

$$
R = \sqrt{\frac{472,498}{0,5 \cdot 3,14}} = 17,35 \text{ M}
$$

Доля осветительной нагрузки, по формуле (2.11):

$$
\alpha = 360 \cdot 5,28 / 472,498 = 4,0^{\circ}
$$

Расчёты по картограмме нагрузок сведены в табл. 2.5.

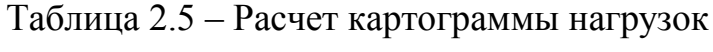

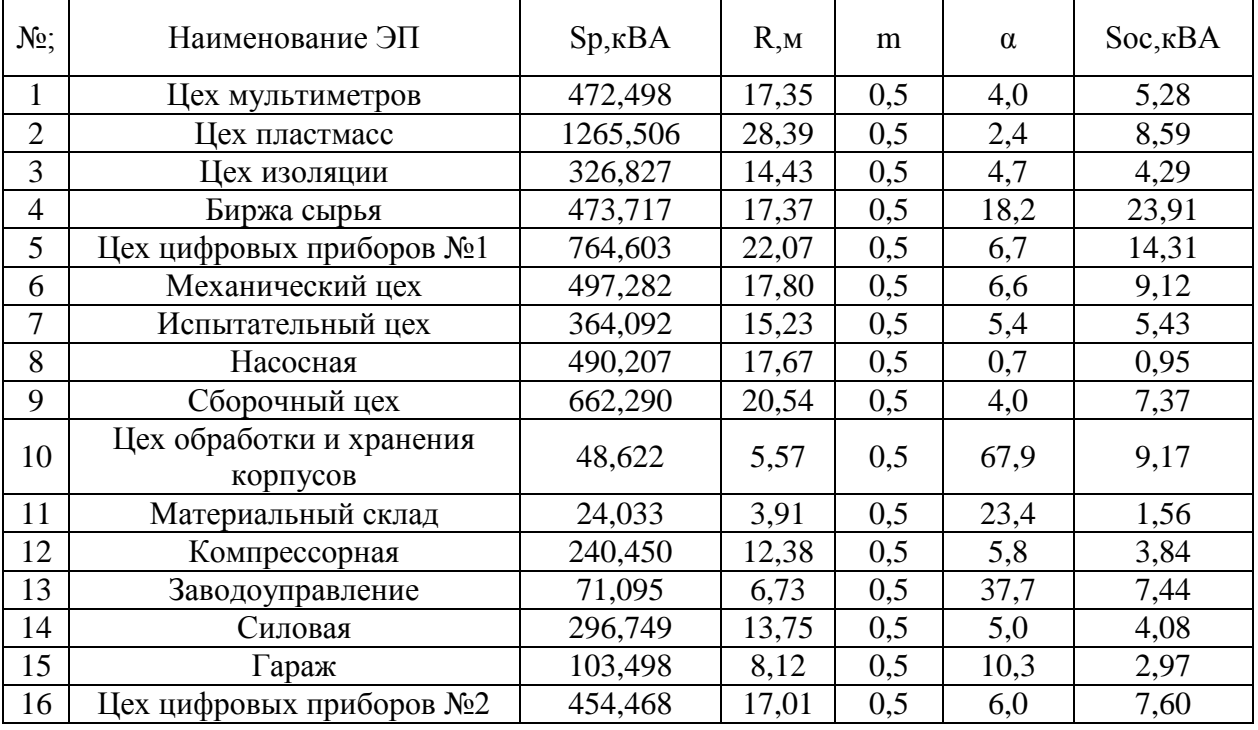

Далее строим картограмму нагрузок (рис. 2.1).

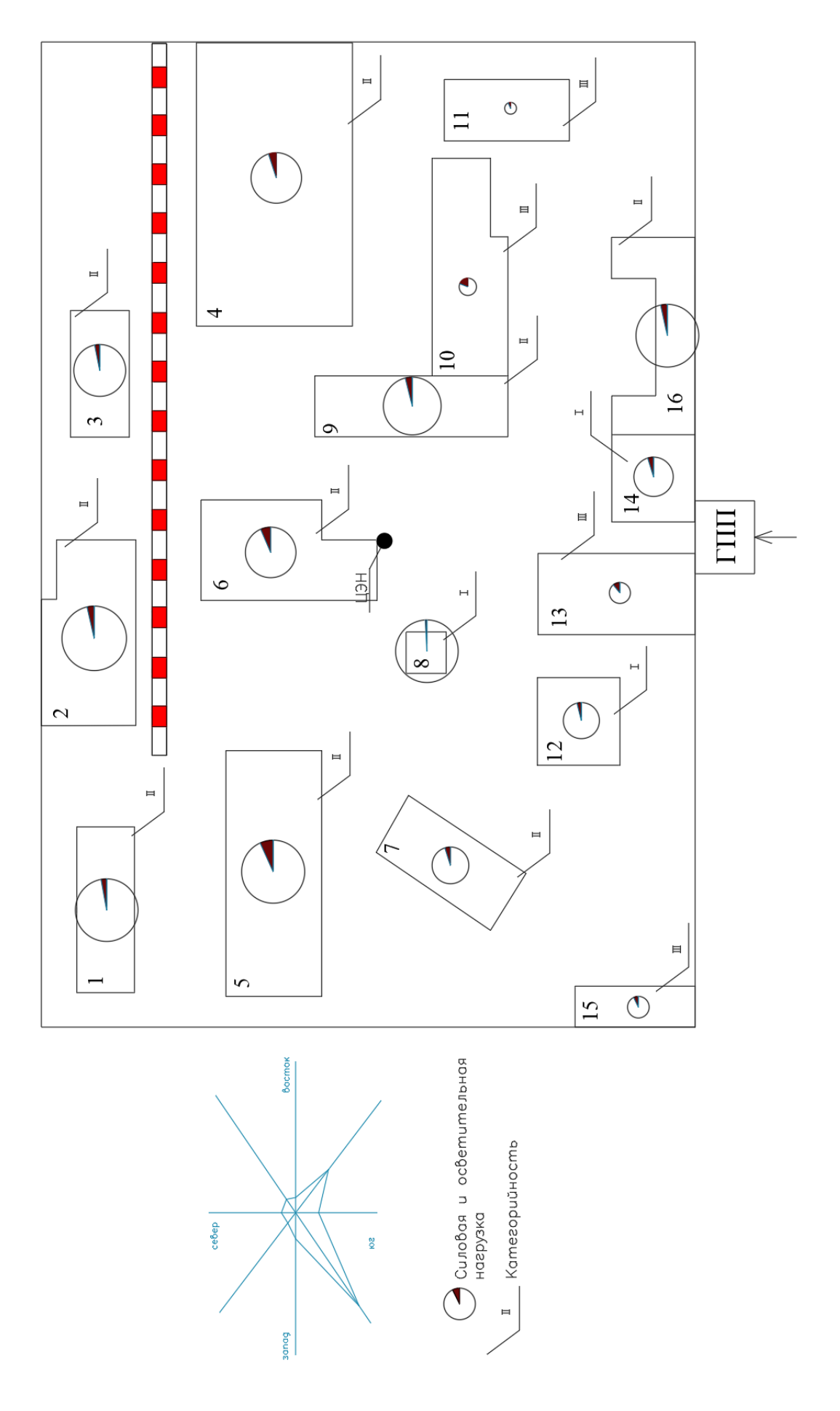

Рисунок 2.1 - Картограмма нагрузок

## **2.4 Компенсация реактивной мощности на ТП 10/0,4 кВ и выбор трансформаторов ТП**

Вопрос выбора ТП очень важен для эффективного, безопасного и надежного электроснабжения потребителей.

Питание маломощных потребителей 2 и 3 категории, чья нагрузка меньше 250 кВА, осуществляется установкой там РП-0,4кВ, подключенного к ближайшей цеховой ТП (для маломощных потребителей второй категории используются двухсекционные РП). Для ТП с числом трансформаторов 1-2 определяется оптимальная мощность трансформаторов по формуле

$$
S_o = \frac{S_{\text{cm}}}{\beta \cdot N},\tag{2.12}
$$

где S<sub>см</sub> – среднесменная нагрузка за наиболее загруженную смену цеха или группы потребителей, если к данной ТП подключаются несколько потребителей, кВА;

 $\beta$ – нормативный коэффициент загрузки трансформаторов. Для предварительного выбора мощности цеховых ТП принимаем значение для ТП, питающих потребителей I и II категории – 0,7 [18];

*N* – количество трансформаторов. Количество трансформаторов на ТП, питающих потребителей I и II категории принимаем равным 2 [18].

Наибольшая реактивная мощность  $Q_1$  которая может быть передана со стороны 6…10 кВ в сеть до 1000 В без увеличения принятого числа трансформаторов, определяется по формуле

$$
Q_{\rm l} = \sqrt{\left(N \cdot \beta \cdot S_{\mu,m}\right)^2 - P_{p}^2},\tag{2.13}
$$

где S<sub>н.m.</sub> – номинальная мощность трансформатора, кВА; *Рр* – расчетная активная мощность потребителей ТП, кВт.

Мощность, подлежащая компенсации по сети 380 В, определяется по формуле

$$
Q_{0,4} = Q_p - Q_1, \tag{2.14}
$$

где *Qр* – расчетная реактивная мощность потребителей ТП, квар.

Если *Q*0,4 <50 квар, то компенсирующие устройства выбирать не надо.

После выбора марки и мощности конденсаторных батарей  $0,4$  кВ  $Q_{\rm \scriptscriptstyle SK}$ уточняется нескомпенсированная реактивная мощность на стороне 0,4 кВ по формуле

$$
Q_{HH} = Q_p - Q_{BK},\qquad(2.15)
$$

Окончательный выбор трансформаторов ТП производится по аварийному коэффициенту загрузки с учётом скомпенсированной мощности. В нашем случае компенсация реактивной мощности не требуется, поэтому расчетная мощность трансформаторов остается неизменной  $(S_p = S_{p_{KOMn}};$  $Q_{HH} = Q_p$ ).

Пример выбора трансформаторов:

ТП-1 (Цех мультиметров), активные, реактивные и полные нагрузки соответственно  $P_p = 407,162$  кВт,  $Q_p = 239,737$  квар,  $S_p = 472,498$  кВА; это ТП с потребителями 2-ой категории,

Нормативный коэффициент загрузки для трансформаторов ТП с потребителями 2 категории  $\beta = 0.7$ ; следовательно мощность трансформатора ТП должна быть, по формуле (2.12)

$$
S_o = \frac{472,498}{0,7 \cdot 2} = 337,50 \text{ }\kappa BA
$$

### Выбираю энергоэффективные трансформаторы ТМГ12-400/10.

Для остальных ТП расчеты аналогичны и сведены в табл. 2.4.

| $N$ <sup>o</sup> $T\Pi$ | Зона охвата           | Распол.<br>Ha<br>генплане,<br>№ здания    | B Tp | $\mathbf n$    | Рр, кВт  | Qp, квар | $Sp, \kappa BA$ | So, KBA | <b>Sh.t, kBA</b> |
|-------------------------|-----------------------|-------------------------------------------|------|----------------|----------|----------|-----------------|---------|------------------|
| $T\Pi-1$                | $\mathbf{1}$          | $\text{Hex } \mathcal{N}$ <sup>0</sup>    | 0,7  | $\overline{2}$ | 407,162  | 239,737  | 472,498         | 337,50  | 400              |
| $T\Pi-2$                | $\overline{2}$        | $\text{Hex } \mathcal{N}2$                | 0,7  | 2              | 1062,041 | 688,168  | 1265,506        | 903,93  | 1000             |
| $T\Pi-3$                | 3                     | Цех №3                                    | 0,7  | $\overline{2}$ | 260,302  | 197,634  | 326,827         | 233,45  | 250              |
| $T\Pi-4$                | $\overline{4}$        | Цех №4                                    | 0,7  | $\overline{2}$ | 398,729  | 255,778  | 473,717         | 338,37  | 400              |
| $T\Pi-5$                | 5                     | Цех №5                                    | 0,7  | $\overline{2}$ | 642,535  | 414,447  | 764,603         | 546,14  | 630              |
| $T\Pi$ -6               | 6                     | $\text{Hex } \text{Ne}_6$                 | 0,7  | $\overline{2}$ | 421,874  | 263,272  | 497,282         | 355,20  | 400              |
| $T\Pi-7$                | 7,15                  | Цех №7                                    | 0,7  | $\overline{2}$ | 401,221  | 239,545  | 467,290         | 333,78  | 400              |
| $T\Pi-8$                | 8                     | $\text{Hex } \text{Ne}8$                  | 0,7  | $\overline{2}$ | 389,514  | 297,628  | 490,207         | 350,15  | 400              |
| $T\Pi-9$                | 9,10,11               | $\text{Hex } \text{N}_29$                 | 0,7  | $\overline{2}$ | 617,771  | 397,067  | 734,372         | 524,55  | 630              |
| $T\Pi-12$               | 12,13,<br>освещ. терр | Цех №12                                   | 0,7  | $\overline{2}$ | 268,708  | 183,913  | 325,620         | 232,59  | 250              |
| $T\Pi-14$               | 14                    | Цех №14                                   | 0,7  | 2              | 242,742  | 170,694  | 296,749         | 211,96  | 250              |
| $T\Pi-16$               | 16                    | $\text{Hex } \mathcal{N}$ <sup>0</sup> 16 | 0,7  | $\overline{2}$ | 260,653  | 372,292  | 454,468         | 324,62  | 400              |

Таблица 2.6 – Выбор силовых трансформаторов ТП

Произведем расчет компенсации реактивной мощности на ТП-1.

Наибольшая реактивная мощность Q1 которая может быть передана со стороны 6…10 кВ в сеть до 1000 В определяется по формуле (2.13)

$$
Q_{1} = \sqrt{(2 \cdot 0, 7 \cdot 400)^{2} - 407, 162^{2}} = 384, 47 \text{ kgap}
$$

Мощность, подлежащая компенсации, определяется по формуле (2.14)

 $Q_{0.4} = 239,737 - 384,47 = -144,74$  *квар* 

Так как расчетное значение  $Q_{0,4}$  отрицательно, то компенсация не требуется. Следовательно, расчетное значение полной мощности после компенсации остается неизменным:  $S_{p,\text{beam}} = 472,498$  кВА. Коэффициент загрузки трансформатора в нормальном режиме работы определяется по формуле

$$
K_{s} = \frac{S_{p,\text{comm.}}}{S_{\text{num.}} \cdot N},\tag{2.15}
$$

Произведем расчет по формуле (2.15)

$$
K_s = \frac{472,498}{400 \cdot 2} = 0,59
$$

Коэффициент аварийной перегрузки трансформатора определяется по формуле

$$
K_n = \frac{S_{p.\text{comm.}}}{S_{n.m.}},
$$
\n(2.16)

Произведем расчет по формуле (2.16)

$$
K_n = \frac{472,498}{400} = 1,18
$$

Коэффициент аварийной перегрузки меньше допустимого согласно ПУЭ значения 1,4 [18]. Для остальных ТП расчеты аналогичны и сведены в табл. 2.7.

| $N_2$ T $\Pi$ | $Q1$ , $\kappa$ Bap | $Q0,4$ , $\kappa$ Bap | Обк, квар | Sp. комп., кВА | K <sub>3</sub> | Кп   |
|---------------|---------------------|-----------------------|-----------|----------------|----------------|------|
| $T\Pi-1$      | 384,47              | $-144,74$             | $\theta$  | 472,498        | 0,59           | 1,18 |
| $T\Pi-2$      | 912,18              | $-224,01$             | $\Omega$  | 1265,506       | 0,63           | 1,27 |
| $T\Pi-3$      | 233,97              | $-36,34$              | $\theta$  | 326,827        | 0,65           | 1,31 |
| $T\Pi-4$      | 393,21              | $-137,43$             | $\theta$  | 473,717        | 0,59           | 1,18 |
| $T\Pi-5$      | 604,21              | $-189,77$             | $\Omega$  | 764,603        | 0,61           | 1,21 |
| $T\Pi$ -6     | 368,27              | $-105,00$             | $\Omega$  | 497,282        | 0,62           | 1,24 |
| $T\Pi-7$      | 390,67              | $-151,12$             | $\Omega$  | 467,290        | 0,58           | 1,17 |
| $T\Pi-8$      | 402,34              | $-104,71$             | $\theta$  | 490,207        | 0,61           | 1,23 |
| $T\Pi-9$      | 629,51              | $-232,44$             | $\Omega$  | 734,372        | 0,58           | 1,17 |
| $T\Pi-12$     | 224,27              | $-40,35$              | $\Omega$  | 325,620        | 0,65           | 1,30 |
| $T\Pi-14$     | 252,14              | $-81,45$              | $\Omega$  | 296,749        | 0,59           | 1,19 |
| $T\Pi-16$     | 495,64              | $-123,35$             | $\Omega$  | 454,468        | 0,57           | 1,14 |

Таблица 2.7 – Расчет компенсации реактивной мощности на ТП

По результатам расчетов компенсация реактивной мощности на цеховых ТП не требуется. Выбираем цеховые ТП серии 2КТПН-ПК 10/0,4 с ячейками КСО- 208 в РУ-10 кВ и ячейками ЩО-70-1 в РУ-0,4 кВ. Это современный, доступный по цене, удобный для монтажа, энергоэффективный и электробезопасный вариант.

#### **2.5 Компенсация реактивной мощности на ГПП**

Выбор компенсирующих устройств осуществляется с учетом потерь мощности в ТП 10/0,4 кВ. Для предварительных расчетов принимаем трансформаторы для ГПП марки ТМН-4000/110, При этом предварительный выбор мощности и класса напряжения обусловлен ранее произведенными расчетами мощности предприятия. Результаты выбора и характеристики силовых трансформаторов ТП сведены в табл. 2.8.

Таблица 2.8 – Характеристики силовых трансформаторов ТП

|          |            |      |         |        | № ТП  n Sн.тр, кВА Sр,кВА   Рр, кВт  Qр,квар  Марка т-ров   Ixx,%Uкз,%ДРхх, Вт ДРкз, Вт |     |     |      |       |
|----------|------------|------|---------|--------|-----------------------------------------------------------------------------------------|-----|-----|------|-------|
| $T\Pi-1$ | $\bigcap$  | 400  | 472.50  | 407.2  | 239.7   TMT12-400/10                                                                    | 0.8 | 4.5 | 630  | 4600  |
| $T\Pi-2$ | $\sqrt{2}$ | 1000 | 1265,51 | 1062.0 | 688,2 TMT12-1000/10 0.6                                                                 |     |     | 1100 | 10500 |
| $T\Pi-3$ |            | 250  | 326.83  | 260.3  | 197,6   TMT12-250/10                                                                    | 0.9 | 4.5 | 425  | 3250  |
| $T\Pi-4$ | $\bigcap$  | 400  | 473.72  | 398.7  | 255,8   TMT12-400/10                                                                    | 0.8 | 4.5 | 630  | 4600  |

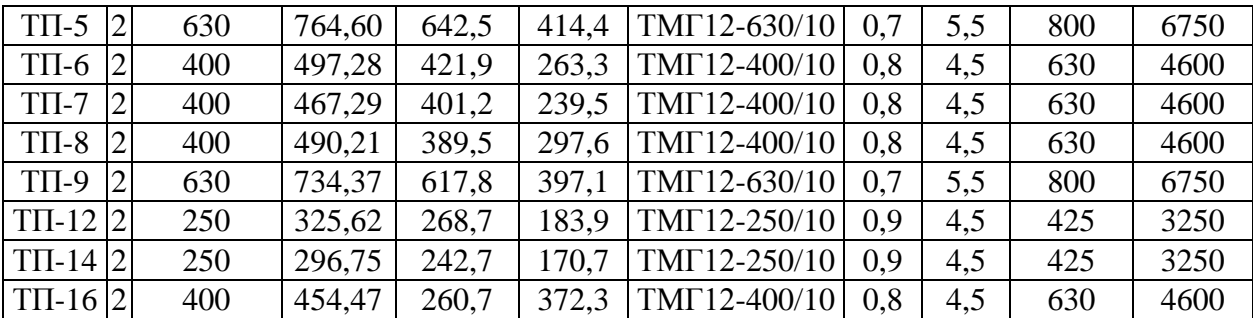

Потери активной мощности в силовых трансформаторах определяются по формуле

$$
\Delta P_m = \frac{\Delta P_{\kappa}}{n} \cdot \frac{P_p^2 + Q_p^2}{S_n^2} + n \cdot \Delta P_{xx},
$$
\n(2.17)

где  $\Delta P_{\kappa}$  – потери короткого замыкания (паспортная величина), кВт;

*n* – число трансформаторов, шт;

*<sup>н</sup> S* – номинальная мощность трансформатора, кВА;

*Рхх* – потери холостого хода(паспортная величина), кВт.

Потери реактивной мощности в трансформаторах ТП определяются по формуле

$$
\Delta Q_{m} = \frac{U_{\kappa}}{n \cdot 100} \cdot \frac{P_{p}^{2} + Q_{p}^{2}}{S_{n}^{2}} + \frac{n \cdot I_{xx}}{100} \cdot S_{n},
$$
\n(2.18)

где  $\overline{U}_\kappa$  – напряжение короткого замыкания (паспортная величина), %;

*хх I* – ток холостого хода(паспортная величина), %.

Потери активной мощности в силовых трансформаторах ТП-1, по формуле (2.17)

$$
\Delta P_m = \frac{4,6}{2} \cdot \frac{472,5^2 + 407,2^2}{400^2} + 2 \cdot 0,63 = 4,47 \text{ }\kappa Bm
$$

Потери реактивной мощности в силовых трансформаторах ТП-1, по формуле (2.18)

$$
\Delta Q_m = \frac{4.5}{2 \cdot 100} \cdot \frac{472.5^2 + 407.2^2}{400^2} + \frac{2 \cdot 0.8}{100} \cdot 400 = 18,96 \text{ } \kappa \text{ } \epsilon \text{ } \epsilon \text{ }
$$

Результаты расчетов потерь для остальных ТП сведены в табл. 2.9.

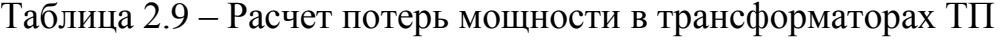

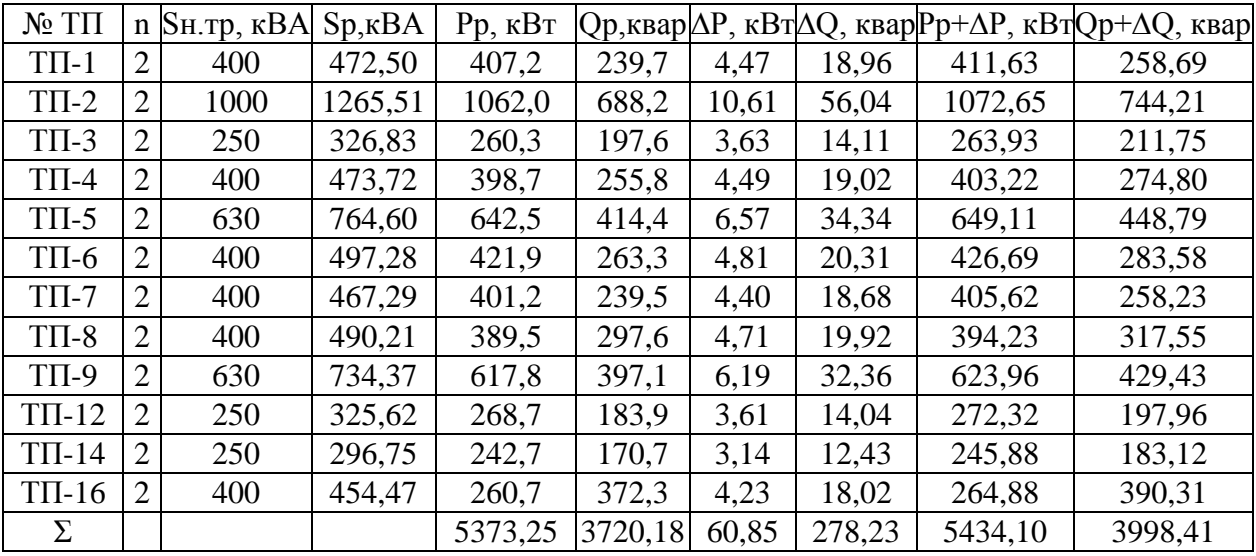

Реактивная мощность нагрузки всех потребителей определяется по формуле

$$
Q_{10} = \sum Q_{HH} + \sum \Delta Q_m, \qquad (2.19)
$$

где  $\Sigma Q_{\scriptscriptstyle\it HH}$ — суммарная реактивная мощность потребителей, квар;

 $\sum \Delta Q_m$ — суммарные потери реактивной мощности в трансформаторах ТП, квар.

Реактивная мощность нагрузки всех потребителей, по формуле (2.19)

$$
Q_{10}
$$
 = 3720,18 + 278,23 = 3998,41 *keap*

Активная мощность нагрузки всех потребителей:

$$
P_{c_{\mathcal{Y}MM}} = \sum P_p + \sum \Delta P_m,\tag{2.20}
$$

где *Р<sup>р</sup>* – суммарная активная мощность потребителей, кВт;

 $\sum \Delta P_m$ — суммарные потери активной мощности в трансформаторах ТП, кВт.

Активная мощность нагрузки всех потребителей, по формуле (2.20)

$$
P_{c_{\text{YMM}}} = 5373,25 + 60,85 = 5434,10 \text{ }\kappa Bm
$$

Тогда *tg* нагрузки ГПП можно рассчитать по формуле

$$
tg\varphi = \frac{Q_{10}}{P_{c_{y_{MM}}}},\tag{2.21}
$$

*tg* нагрузки ГПП, по формуле (2.21)

$$
tg\varphi = \frac{3998,41}{5434,10} = 0,736
$$

Мощность компенсирующих устройств на стороне 10 кВ (на одну секцию шин) определяется по формуле

$$
Q_{xy} / 2 = \frac{Q_{10} + \Delta Q_T - Q_{cucm} - Qc}{c},
$$
 (2.22)

где *с* – количество секций шин;

 $Q_{10}$ – реактивная мощность, определенная по (2.19), квар;

*Qсист* – реактивная мощность, получаемая из энергосистемы, квар;

*Qс* – реактивная мощность, генерируемая синхронными двигателями (в данном случае отсутствуют), квар;

 $\Delta Q_{\scriptscriptstyle T}$ — потери реактивной мощности в силовых трансформаторах ГПП (для предварительных расчетов), квар.

Потери реактивной мощности в силовых трансформаторах ГПП предварительно можно рассчитать по формуле (2.18)

гельно можно рассчитать по формуле (2.18)  
\n
$$
\Delta Q_T = \frac{7,5}{2 \cdot 100} \cdot \frac{5434,1^2 + 3998,41^2}{4000^2} + \frac{2 \cdot 1,0}{100} \cdot 4000 = 611,2 \text{ } \kappa \text{ } \epsilon \text{ } \epsilon \
$$

Реактивная мощность, получаемая из энергосистемы:

$$
Q_{\text{cucm}} = \alpha \cdot \sum P_p,\tag{2.23}
$$

где  $\alpha$  – коэффициент соответствующий значению нормативного  $t g \varphi = 0,33$ .

Итого, требуемая мощность компенсирующих устройств (на одну секцию шин 10 кВ ГПП) по формуле (2.22)

$$
Q_{xy} / 2 = \frac{3998,407 + 611,2 - 0,33 \cdot 5373,25}{2} = 1707,54 \text{ } \kappa \text{ } \epsilon \text{ } \epsilon
$$

 $Q_{00}$ — реактивная мощность, определе<br>  $Q_{\text{mean}}$ — реактивная мощность, получа<br>  $Qc$ — реактивная мощность, генери<br>
100М случае отсутствуют), квар;<br>  $\Delta Q_r$ — потери реактивной мощности<br>
предварительных расчетов), квар.<br>
По Выбираю две батареи КРМ УК 56-10,5-1750-У1 мощностью по 1750 квар каждая, На каждую секцию шин приходится по одной батарее по 1750 квар. Таким образом, нагрузка ГПП с учётом всех потерь и компенсирующих устройств равна:

 *квар* 5434,101 *Р Р кВт рк сумм* 

#### **2.6 Расчет и выбор трансформаторов ГПП**

Общая расчётная нагрузка предприятия с учётом коэффициентов разновремённости максимумов нагрузок определяется по формуле

$$
S_p = \sqrt{(k_{p_{\text{max}}} \cdot P_{p_{\text{K}}})^2 + (k_{p_{\text{M}p}} \cdot Q_{p_{\text{K}}})^2},
$$
\n(2.24)

 $Q_{\text{px}} = 3997,407 - 2 \cdot 1750 = 498,407$ <br>  $P_{\text{px}} = P_{\text{cysuu}} = 5434,101 \text{ }\kappa Bm$ <br>
выбор трансформаторов ГПП<br>
втная нагрузка предприятия с<br>
максимумов нагрузок определяет<br>
максимумов нагрузок определяет<br>  $S_p = \sqrt{(k_{\text{raw}} \cdot P_{\text$ где *рма k* и *рмр k* – коэффициенты разновремённости максимумов активных и реактивных нагрузок, равные 0,9 для предприятий приборостроительной промышленности [14].

Общая расчётная нагрузка предприятия, по формуле (2.24)

$$
S_p = \sqrt{(0.9 \cdot 5434, 101)^2 + (0.9 \cdot 498, 407)^2} = 4911,219 \text{ } \kappa \text{BA}
$$

Принимаем к установке на ГПП два трансформатора ТМН-4000-110. Коэффициент аварийной перегрузки, по формуле (2.16)

$$
K_n = \frac{4911,219}{4000} = 1,228
$$

Коэффициент аварийной перегрузки не превышает допустимое согласно ПУЭ значение 1,4 [18]. Таким образом, окончательно принимаем к установке на ГПП два трансформатора ТМН-4000-110.

Потери активной мощности в трансформаторах ГПП, окончательно, по формуле (2.17)

$$
\Delta P_m = \frac{33,5}{2} \cdot \frac{(0,9 \cdot 5434,101)^2 + (0,9 \cdot 498,407)^2}{4000^2} + 2 \cdot 6,7 = 69,6 \text{ }\kappa Bm
$$

Потери реактивной мощности в трансформаторах ГПП, окончательно, по формуле (2.18)

$$
\Delta Q_m = \frac{10,5}{2 \cdot 100} \cdot \frac{(0,9 \cdot 5434,101)^2 + (0,9 \cdot 498,407)^2}{4000^2} + \frac{2 \cdot 1,0}{100} \cdot 4000 = 583,0 \text{ } \kappa \text{ } \epsilon \text{ } \epsilon \text
$$

Мощность предприятия с учетом потерь в трансформаторах ГПП

$$
S_p = \sqrt{(4890,69 + 69,6)^2 + (448,57 + 583,0)^2} = 5066,38 \text{ kBA}
$$

#### **2.7 Расчет схемы внутреннего электроснабжения**

Внутреннее электроснабжение предприятия выполняем по смешанной схеме как наиболее экономически выгодной [8]. Питание электрооборудования участков предприятия осуществляется от КТПН 10/0,4 кВ и распределительных пунктов (РП) 0,4 кВ, которые питаются от РУНН КТПН 10/0,4 кВ. Питание КТПН осуществляется от ГПП 110/10 кВ предприятия по КЛ 10 кВ, марка кабелей АПвП (10 кВ). Питание РП 0,4 кВ осуществляется по КЛ 0,4 кВ, марка кабелей АПвБбШп (1 кВ). Электроснабжение участков 1 и 2-ой категории надежности электроснабжения обеспечивается по двухцепным кабельным линиям; 3-ей категории – по одноцепным [19].

Выбор кабелей 10 кВ.

Проанализировав специальную литературу, а также сравнив имеющиеся предложения рынка для кабельных линий 10 кВ выбираем марку кабеля с изоляцией из сшитого полиэтилена АПвП [9]. Для линий 0,38 кВ

выбираем марку кабеля с изоляцией из сшитого полиэтилена АПвБбШп. Кабели прокладываются в траншеях под землей.

Схема прокладки кабельных линий распределительной сети показана на рисунке 2.2.

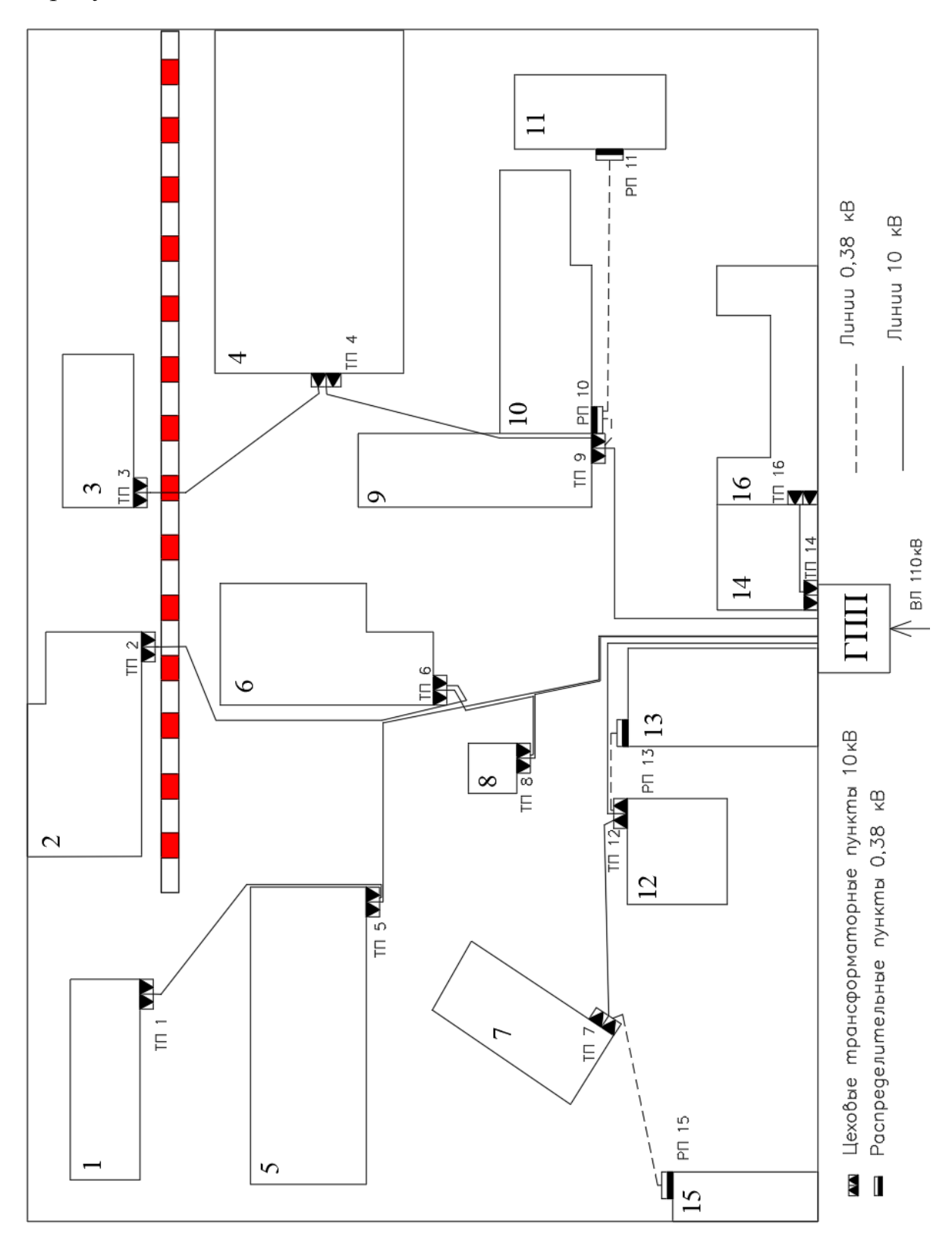

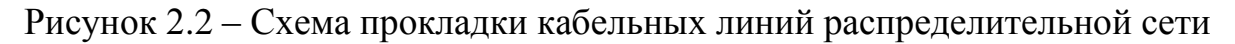

Рассмотрим пример расчётов участка сети ГПП-ТП5.

Максимальный рабочий ток линии определяется по формуле

$$
I_p = \frac{S_p}{\sqrt{3} \cdot U_u \cdot n},\tag{2.25}
$$

где  $S_p$ -максимальная расчетная мощность участка, кВА;

 $n-$ число цепей.

$$
I_p = \frac{1275,32}{\sqrt{3} \cdot 10 \cdot 2} = 36,82 \ A
$$

Экономически выгодное сечение провода определяется по формуле

$$
F_{\rm{jk}} = \frac{I_p}{j_{\rm{jk}}},\tag{2.26}
$$

где  $j_{\alpha}$  – экономическая плотность тока,  $A/\text{mm}^2$ .

Экономическая плотность тока для кабелей с алюминиевыми жилами, проложенных в земле равна 1,4, тогда, по формуле (2.26)

$$
F_{\text{3K}} = \frac{36,82}{1,4} = 26,3 \text{ MA}^2
$$

Принимаем кабель АПвП 3х25. Максимальный аварийный ток в данном кабеле равен удвоенному рабочему, Іав = 73,63 А, допустимый ток кабеля равен Ідоп = 90 А [18]. С учетом поправочного коэффициента 0.85 для нескольких рядом лежащих кабелей (6 в одной траншее)  $\Gamma$ доп = 76,5 A, следовательно выбранный кабель подходит.

Для остальных линий 10 кВ расчеты аналогичны и сведены в табл. 2.10.

Таблица 2.10 - Выбор кабелей линий 10 кВ

| Участок                               | N              | $S_{M,K}BA$ | Ip, A | Iав, А |       | $F$ эк,мм <sup>2</sup> $ F$ ст,мм <sup>2</sup> | $\mathbf n$ | Кпопр. | Ідоп,А | I"доп,А |
|---------------------------------------|----------------|-------------|-------|--------|-------|------------------------------------------------|-------------|--------|--------|---------|
| $\Gamma$ $\Pi$ $\Pi$ - $\Pi$ $\Pi$ -5 | $\overline{2}$ | 1275,32     | 36,82 | 73,63  | 26,30 | 25                                             | 6           | 0,85   | 90     | 76,5    |
| $T\Pi$ -5-- $T\Pi$ -1                 | $\overline{2}$ | 486,17      | 14,03 | 28,07  | 10,02 | 16                                             | 6           | 0,85   | 75     | 63,75   |
| $\Gamma \Pi \Pi - \Gamma \Pi - 12$    | $\overline{2}$ | 817,50      | 23,60 | 47,20  | 16,86 | 16                                             | 6           | 0,85   | 75     | 63,75   |
| $T\Pi - 12 - T\Pi - 7$                | $\overline{2}$ | 480,84      | 13,88 | 27,76  | 9,91  | 16                                             | 6           | 0,85   | 75     | 63,75   |
| $\Gamma \Pi \Pi - \Gamma \Pi - 8$     | $\overline{2}$ | 2324,08     | 67,09 | 134,18 | 47,92 | 70                                             | 6           | 0,85   | 165    | 140,25  |
| $T\Pi$ -8-- $T\Pi$ -6                 | $\overline{2}$ | 1817,87     | 52,48 | 104,95 | 37,48 | 50                                             | 6           | 0,85   | 140    | 119     |
| $T\Pi$ -6-- $T\Pi$ -2                 | $\overline{2}$ | 1305,54     | 37,69 | 75,38  | 26,92 | 25                                             | 6           | 0,85   | 90     | 76,5    |
| $\Gamma$ $\Pi$ $\Pi$ - $\Pi$ $\Pi$ -9 | $\overline{2}$ | 1583,77     | 45,72 | 91,44  | 32,66 | 35                                             | 6           | 0,85   | 115    | 97,75   |
| $T\Pi$ -9-- $T\Pi$ -4                 | $\overline{2}$ | 826,32      | 23,85 | 47,71  | 17,04 | 16                                             | 6           | 0,85   | 75     | 63,75   |
| $T\Pi$ -4-- $T\Pi$ -3                 | $\overline{2}$ | 338,37      | 9,77  | 19,54  | 6,98  | 16                                             | 6           | 0,85   | 75     | 63,75   |
| $\Gamma\Pi\Pi$ -T $\Pi$ -14           | $\overline{2}$ | 778,28      | 22,47 | 44,93  | 16,05 | 16                                             | 6           | 0,85   | 75     | 63,75   |
| $T\Pi$ -14-- $T\Pi$ -16               | $\overline{2}$ | 471,70      | 13,62 | 27,23  | 9,73  | 16                                             | 6           | 0,85   | 75     | 63,75   |

Находим потери напряжения в линии ГПП-ТП5 по формуле

$$
\Delta U_{n} = \frac{\sqrt{3} \cdot I_{p} \cdot L \cdot 100}{U_{n}} (r_{0} \cdot \cos \varphi + x_{0} \cdot \sin \varphi), \qquad (2.27)
$$

где  $I_n$  – расчетный ток линии, А;

L-длина линии, км;

 $r_0$  и  $x_0$  – удельные активное и индуктивное сопротивления провода, Ом/км;

 $\cos \varphi$  – средневзвешенный коэффициент мощности нагрузки.

$$
\Delta U_{\mu} = \frac{\sqrt{3} \cdot 73,63 \cdot 0,276 \cdot 100}{10000} (1,24 \cdot 0,847 + 0,1 \cdot 0,532) = 0,268 \%
$$

Согласно ПУЭ, потери напряжения не должны превышать 5 % [18]. Для остальных линий 10 кВ расчеты аналогичны, результаты сведены в табл.  $2.11.$ 

| Участок                        | $\mathbf N$    | Fcr, <sup>MM</sup> | го, Ом/км | XO,OM/KM | $L, \kappa$ <sub>M</sub> | R <sub>1</sub> OM | $X_{,OM}$ | $\Delta U$ ,% |
|--------------------------------|----------------|--------------------|-----------|----------|--------------------------|-------------------|-----------|---------------|
| $\Gamma \Pi \Pi$ -T $\Pi$ -5   | $\overline{2}$ | 25                 | 1,24      | 0,1      | 0,276                    | 0,171             | 0,014     | 0,268         |
| $T\Pi$ -5-- $T\Pi$ -1          | $\overline{2}$ | 16                 | 1,95      | 0,11     | 0,129                    | 0,126             | 0.007     | 0,245         |
| $\Gamma \Pi \Pi$ -T $\Pi$ -12  | $\overline{2}$ | 16                 | 1,95      | 0,11     | 0,141                    | 0,137             | 0,008     | 0,450         |
| $T\Pi - 12 - T\Pi - 7$         | $\overline{2}$ | 16                 | 1,95      | 0,11     | 0,093                    | 0,091             | 0,005     | 0,174         |
| $\Gamma \Pi \Pi$ -T $\Pi$ -8   | $\overline{2}$ | 70                 | 0,443     | 0,09     | 0,162                    | 0,036             | 0,007     | 0,334         |
| $T\Pi$ -8-- $T\Pi$ -6          | $\overline{2}$ | 50                 | 0,63      | 0,09     | 0,051                    | 0,016             | 0,002     | 0,117         |
| $T\Pi$ -6-- $T\Pi$ -2          | $\overline{2}$ | 25                 | 1,24      | 0,1      | 0,153                    | 0,095             | 0,008     | 0,495         |
| $\Gamma \Pi \Pi - \Pi \Pi - 9$ | $\overline{2}$ | 35                 | 0,89      | 0,1      | 0,147                    | 0,065             | 0,007     | 0,414         |
| $T\Pi$ -9-- $T\Pi$ -4          | $\overline{2}$ | 16                 | 1,95      | 0,11     | 0,129                    | 0,126             | 0,007     | 0,416         |
| $T\Pi$ -4-- $T\Pi$ -3          | $\overline{2}$ | 16                 | 1,95      | 0,11     | 0,105                    | 0,102             | 0,006     | 0,139         |
| $\Gamma \Pi \Pi$ -T $\Pi$ -14  | $\overline{2}$ | 16                 | 1,95      | 0,11     | 0,003                    | 0,003             | 0,000     | 0,009         |
| $T\Pi$ -14-- $T\Pi$ -16        | $\overline{2}$ | 16                 | 1,95      | 0,11     | 0,063                    | 0,061             | 0,003     | 0,116         |

Таблица 2.11 – Проверка КЛ 10 кВ по потерям напряжения

Выбор кабелей 0,38 кВ.

Так как кабель, рассчитанный на номинальное напряжение меньше 1000 В, не выбирают по экономическому сечению, то выбор низковольтного кабеля будем производить по допустимой потере напряжения и длительно допустимому току нагрева. Для каждого сечения кабеля есть длительный допустимый по нагреву ток, сравнивая его и I<sub>ав,</sub> выбираем кабель.

Приведем пример выбора кабеля ТП7- РП15. По данному кабелю протекает максимальный ток равный, по формуле (2.25)

$$
I_p = \frac{103,5}{\sqrt{3} \cdot 0,38} = 149,4 \ A
$$

Выбираем сечение АПвБбШп 4х50 мм<sup>2</sup>, для него Ідоп= 180 А [18]. Находим потери напряжения в линии, по формуле (2.26)

$$
\Delta U_{n} = \frac{\sqrt{3} \cdot 149, 4 \cdot 0,108 \cdot 100}{380} (0,62 \cdot 0,842 + 0) = 1,29 \%
$$

Согласно ПУЭ, потери напряжения не должны превышать 5 % [18]. Выбор кабелей 0,38 кВ сведен в табл. 2.12.

Таблица 2.12 – Выбор кабелей 0,38 кВ

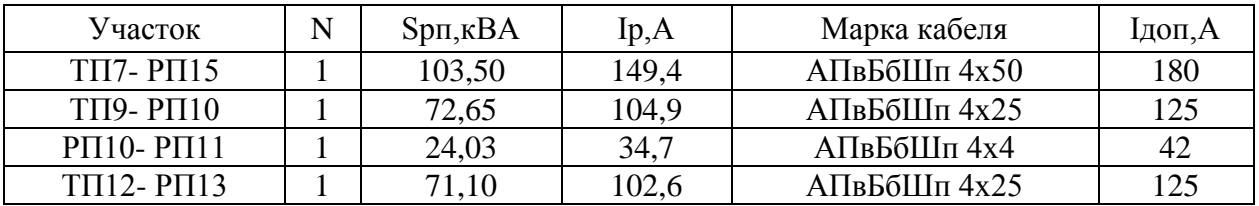

Проверка линий 0,38 кВ по потерям напряжения сведена в табл. 2.13.

Таблица 2.13 – Проверка линий 0,38 кВ по потерям напряжения

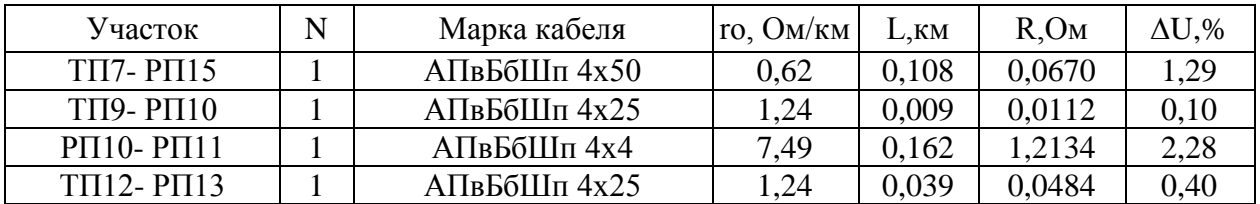

Потери напряжения не превышают допустимые 5 % [18].

#### **2.8 Расчет токов короткого замыкания**

3 149,4 0,108 100 (0,62 0,842 + 0) = 1,29 %<br>
380 380 380 (0,62 0,842 + 0) = 1,29 %<br>
380 38 6 38 6 38 6 49 4 6 40 40 40 40 5 6 40 40 40 6 40 5 6 40 40 6 40 5 6 40 5 7 40 6 40 5 7 40 6 40 6 40 6 7 40 6 40 7 40 6 40 7 40 6 4 Расчет токов короткого замыкания требуется для выбора и проверки электрооборудования системы электроснабжения. Составляется схема замещения системы электроснабжения. Далее последовательно раздельно складываются активные и индуктивные сопротивления элементов до расчетной точки КЗ Полное сопротивление находится по формуле:

$$
z = \sqrt{\left(\Sigma r\right)^2 + \left(\Sigma x\right)^2} \,,\tag{2.28}
$$

где  $\Sigma$   $r$  – эквивалентное суммарное активное сопротивление, мОм;

 $\Sigma$  *x* – эквивалентное суммарное реактивное сопротивление, мОм.

 $(\Sigma r)^2 + (\Sigma x)$ <br>oe aktubroe co<br>oe peaktubroe co<br>oe peaktubroe co<br> $\pi$  and  $\Sigma x$  by<br>potubroe correction<br> $r$  and  $\Sigma x$  by<br>potubroe correction<br> $= x \left( \frac{U_{\delta}}{U_{\mu}} \right)^2$ ,<br>neuricly speaks and  $\Sigma$ <br>of the speaks of the speaks of t Величины сопротивлений элементов схемы следуют привести к одному напряжению. В величины  $\Sigma r$  и  $\Sigma x$  входят приведенные значения сопротивлений. Приведенное сопротивление находится по формуле

$$
x' = x \left(\frac{U_{\delta}}{U_{\mu}}\right)^2,\tag{2.29}
$$

где *х* – действительное сопротивление участка, мОм;

*Uб* – среднее напряжение в точке КЗ (базисное), кВ;

*Uн* – напряжение приводимого участка, кВ.

Для трансформатора приведенное сопротивление равно:

$$
x'_{m} = \frac{U_{\kappa} \%}{100} \cdot \frac{U_{\delta}^{2}}{S_{nm}},
$$
\n(2.30)

Приведенное сопротивление электрических линий определяется по формуле

$$
x'_{n} = x_0 l \cdot \left(\frac{U_{\delta}}{U_{_{H\mathcal{V}}}}\right)^2,\tag{2.31}
$$

где 0 *х* – удельное сопротивление провода, Ом/км;

*l* – длина линии, км;

*Uну* – номинальное напряжение приводимого участка (линии), кВ

Схема замещения для расчета токов КЗ (одна секция шин ГПП) показана на рис. 2.3.

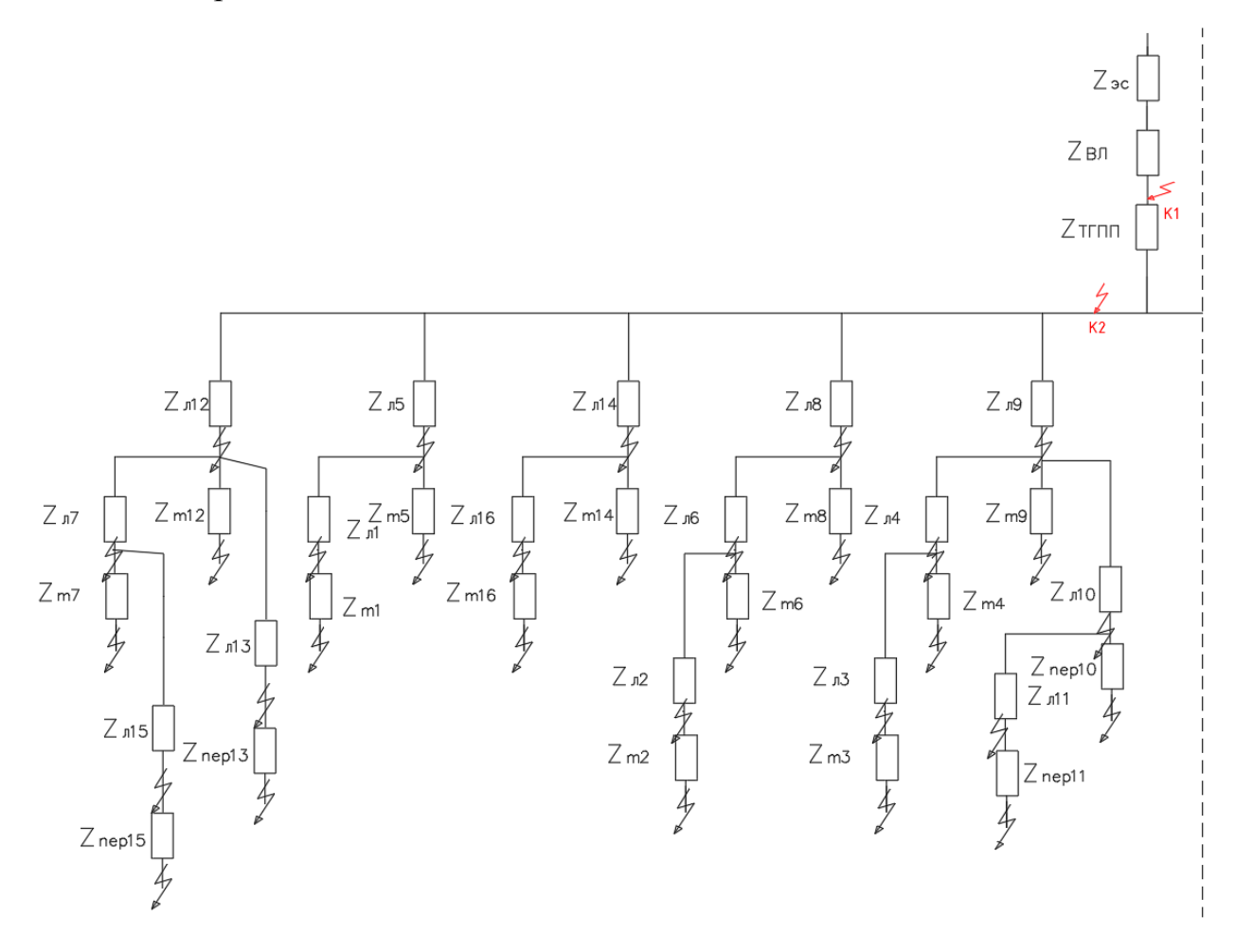

Рисунок 2.3 – Схема замещения для расчета токов КЗ

Действующее значение периодической слагающей тока КЗ за первый период: (сверхпереходный ток) находится по формуле

$$
I^{\dagger} = \frac{U_{\delta}}{\sqrt{3} \cdot z},\tag{2.32}
$$

Ударный ток к.з. находится по формуле

$$
I_{y} = I^{*} \cdot \sqrt{1 + 2 \cdot (\kappa_{y} - 1)^{2}},
$$
\n(2.33)

где  $\kappa_y$  – ударный коэффициент, равный

$$
\kappa_y = 1 + e^{-\frac{0.01}{T_a}},\tag{2.34}
$$

где *Т a* – постоянная времени затухания апериодической слагающей тока КЗ.

$$
T_a = \sum X / 314 \sum R,\tag{2.35}
$$

Расчёт ведётся в абсолютных единицах. Приведем пример для участка ГПП-ТП5 (точка К3, шины НН ТП5).

Активное сопротивление трансформатора ГПП, приведенное к ступени 10,5 кВ определим по формуле

$$
R_m = \frac{P_{\kappa} \cdot U_{HH}^2}{S_{HT}^2} \cdot K_m^2, \tag{2.36}
$$

где *Р<sup>к</sup>* – потери короткого замыкания, кВт;

*UНН* – напряжение обмотки низкого напряжения, кВ;

 $S_{\mathit{HT}}$  – номинальная мощность трансформатора, кВА.

*Кт* – коэффициент трансформации.

Активное сопротивление трансформатора ГПП, по формуле (2.36)

$$
R_m = \frac{33500 \cdot 115^2}{4000^2} \cdot (10,5/115)^{-2} = 0,231 \text{ } \text{O}_M
$$

Полное сопротивление трансформатора ГПП, приведенное к ступени 10,5 кВ определим по формуле

$$
Z_m = \frac{U_{\kappa} \cdot U_H^2}{100 \cdot S_{HT}^2} \cdot K_m^2,
$$
 (2.37)

Полное сопротивление трансформатора ГПП, по формуле (2.37)

$$
Z_m = \frac{10,5 \cdot 115^2}{100 \cdot 4^2} \cdot (10,5/115)^{-2} = 2,067 \text{ } \text{O}_M
$$

Индуктивное сопротивление трансформатора ГПП определим по формуле

$$
X_m = \sqrt{Z_m^2 - R_m^2},\tag{2.38}
$$

Индуктивное сопротивление трансформатора ГПП, по формуле (2.38)

$$
X_m = \sqrt{2,067^2 - 0,231^2} = 2,054 \text{ } \text{O}_M
$$

Активное сопротивление трансформатора ТП-5, по формуле (2.36)

$$
R_m = \frac{4600 \cdot 10, 5^2}{400^2} = 3,17 \text{ } O_M
$$

Полное сопротивление трансформатора ТП-5, по формуле (2.37)

$$
Z_m = \frac{4,5 \cdot 10,5^2}{100 \cdot 0,4^2} = 12,403 \text{ } OM
$$

Индуктивное сопротивление трансформатора ТП-5, по формуле (2.38)

$$
X_m = \sqrt{12,403^2 - 3,17^2} = 11,991 \text{ } \text{O}_M
$$

Сопротивления ВЛ-115 кВ, приведенные к напряжению 10,5 кВ по формуле (2.31)

$$
R_{\scriptscriptstyle \alpha\alpha} = 1480 \cdot (\frac{10,5}{115})^2 = 12,34 \text{ MOM}
$$
\n
$$
X_{\scriptscriptstyle \alpha\alpha} = 1532 \cdot (\frac{10,5}{115})^2 = 12,77 \text{ MOM}
$$

Эквивалентное активное сопротивление определяется по формуле

$$
\Sigma r = R_{B/I} + R_{m.TIII} + R'_{(TIII - TII)} + R_{m.TII},
$$
\n(2.39)

Проведем расчет по формуле (2.39)

$$
\Sigma r = 12,34 + 231 + 171,12 + 3170 = 3584,148
$$
 mOm

Эквивалентное реактивное сопротивление определяется по формуле

$$
\Sigma x = X_{B/I} + X_{m.TIIII} + X'_{(ITIII-TII)} + X_{m.TII},
$$
\n(2.40)

Проведем расчет по формуле (2.40)

$$
\Sigma x = 12,77 + 2054 + 13,8 + 11991 = 14071,841 \, MOM
$$

Полное сопротивление, по формуле (2.28)

$$
z = \sqrt{3584,148^2 + 14071,841^2} = 14521,117 \text{ mOm}
$$

Периодическая слагающая тока кз за первый период, по формуле (2.32)

$$
I^{\dagger} = \frac{115}{\sqrt{3} \cdot 14521, 117} 4,572 \ \text{K}A
$$

Постоянная времени затухания апериодической слагающей, по (2.35)

$$
T_a = 14071,841 / (314.3584,148) = 0,0125
$$

Ударный коэффициент, по формуле (2.34)

$$
\kappa_{y} = 1 + e^{-\frac{0.01}{0.0125}} = 1,449
$$

Действующее значение полного тока КЗ за первый период, по формуле  $(2.33)$ 

$$
I_y = 4,572 \cdot \sqrt{1 + 2 \cdot (1,449 - 1)^2} = 5,418 \text{ kA}
$$

Ток двухфазного КЗ:

$$
I_{\kappa_3}^{(2)} = \frac{\sqrt{3}}{2} \cdot I^{\dagger}
$$
 (2.41)  

$$
I_{\kappa_3}^{(2)} = \frac{\sqrt{3}}{2} \cdot 4,572 = 3,96 \text{ kA}
$$

Остальные участки рассчитываются аналогично. Расчет приведённых сопротивлений линий сведен в табл. 2.14.

| Участок                                   | $\mathbf n$    | $L, \kappa$ <sub>M</sub> | R'(10), MOM | $X'(10)$ , MOM |
|-------------------------------------------|----------------|--------------------------|-------------|----------------|
| $\Gamma$ $\Pi$ $\Pi$ - $\Pi$ $\Pi$ -5     | $\overline{2}$ | 0,276                    | 171,12      | 13,80          |
| $T\Pi$ -5-- $T\Pi$ -1                     | $\overline{2}$ | 0,129                    | 125,78      | 7,10           |
| $\Gamma$ $\Pi$ $\Pi$ - $\Pi$ $\Pi$ - $12$ | $\overline{2}$ | 0,141                    | 137,48      | 7,76           |
| $T\Pi$ -12-- $T\Pi$ -7                    | $\overline{2}$ | 0,093                    | 90,68       | 5,12           |
| $\Gamma \Pi \Pi$ -T $\Pi$ -8              | $\overline{2}$ | 0,162                    | 35,88       | 7,29           |
| $T\Pi$ -8-- $T\Pi$ -6                     | $\overline{2}$ | 0,051                    | 16,07       | 2,30           |
| $T\Pi$ -6-- $T\Pi$ -2                     | $\overline{2}$ | 0,153                    | 94,86       | 7,65           |
| $\Gamma$ $\Pi$ $\Pi$ - $\Pi$ $\Pi$ -9     | $\overline{2}$ | 0,147                    | 65,42       | 7,35           |
| $T\Pi$ -9-- $T\Pi$ -4                     | $\overline{2}$ | 0,129                    | 125,78      | 7,10           |
| $T\Pi$ -4-- $T\Pi$ -3                     | $\overline{2}$ | 0,105                    | 102,38      | 5,78           |
| $\Gamma$ $\Pi$ $\Pi$ - $\Pi$ $\Pi$ -14    | $\overline{2}$ | 0,003                    | 2,93        | 0,17           |
| $T\Pi$ -14-- $T\Pi$ -16                   | $\overline{2}$ | 0,063                    | 61,43       | 3,47           |
| ВЛ 115 кВ                                 | $\overline{2}$ | 6,900                    | 12,34       | 12,77          |

Таблица 2.14 – Расчет приведённых сопротивлений линий

Расчет приведённых сопротивлений трансформаторов сведен в табл.

## 2.15.

Таблица 2.15 – Расчет приведённых сопротивлений трансформаторов

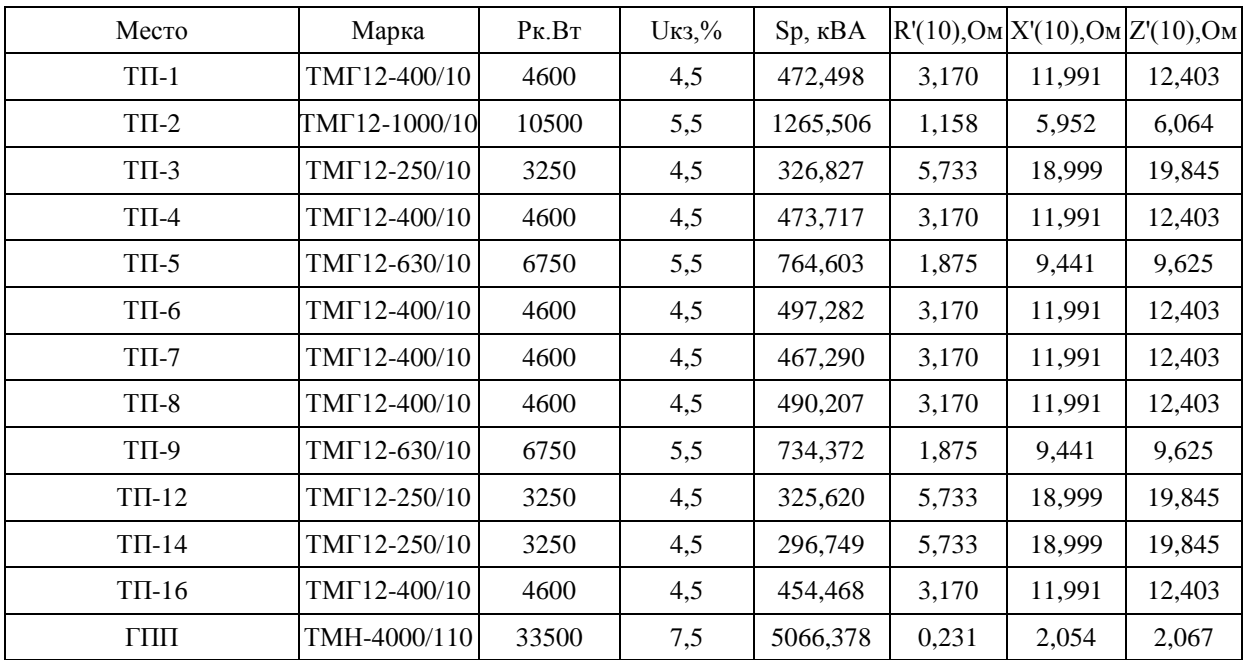

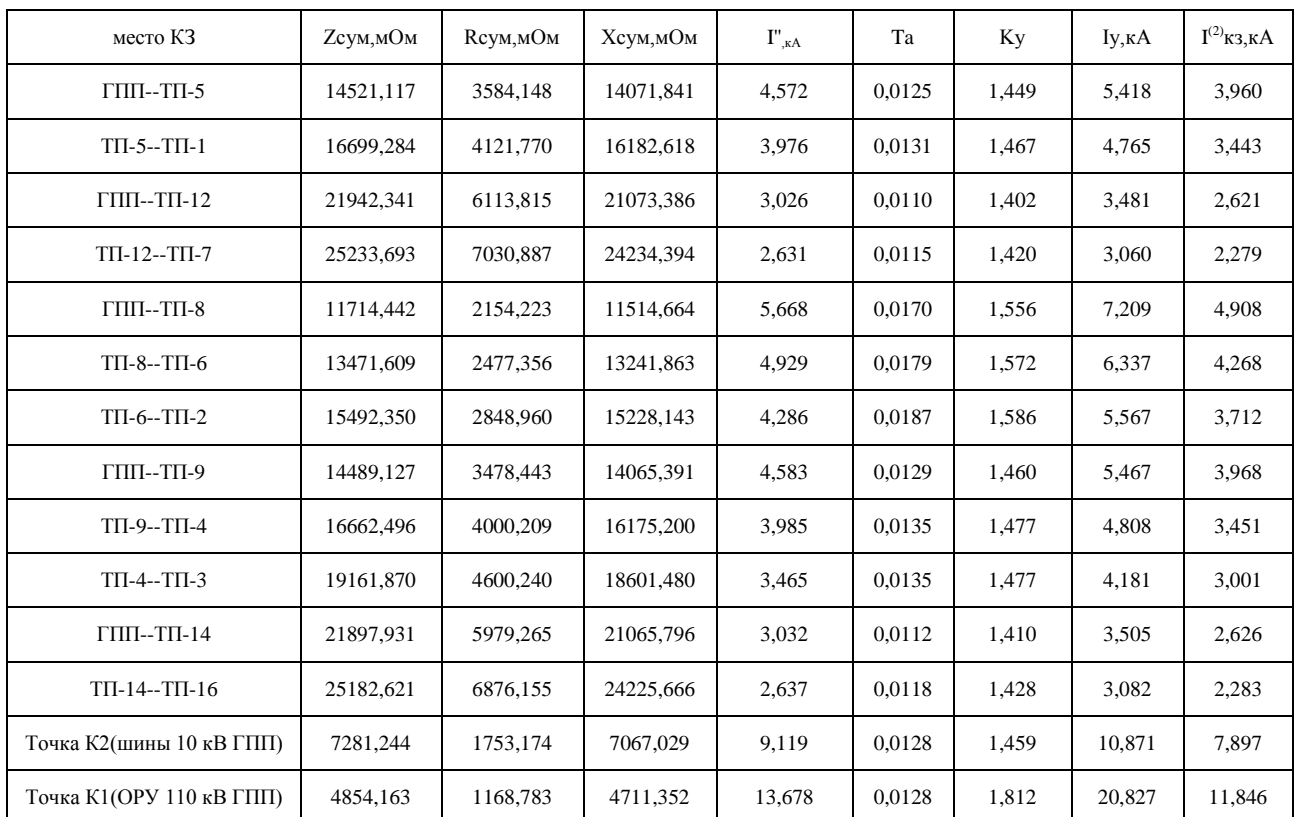

### Таблица 2.16 – Расчет токов короткого замыкания

#### **2.9 Выбор электрических аппаратов и токоведущих частей ГПП**

### **2.9.1 Выбор выключателей и разъединителей**

Выключатели выбираются по следующим условиям.

По напряжению установки:  $U_H \geq U_{VCT}$ ;

По номинальному току:  $I_H \geq I_{\text{max}}$  р;

По отключающей способности:  $I_{\text{or}x} \geq I_{\text{tr}}$ ;

По электродинамической стойкости:  $I_{\text{min}} \geq I_{\text{Y}}$ 

По термической стойкости:  ${I_T}^2$  t<sub>T</sub>  $\geq$  B<sub>K</sub>.

Разъединители выбираются по следующим условиям.

По напряжению установки:  $U_H \geq U_{YCT}$ ;

По номинальному току:  $I_H \geq I_{\text{max}}$   $\,$ ;

По электродинамической стойкости:  $I_{\text{num}} \geq I_{\text{VJ}}$ ;

По термической стойкости:  ${I_T}^2$  t<sub>T</sub>  $\geq$  B<sub>K</sub>.

Расчетное значение теплового импульса к.з. *Вк* определяется по формуле

$$
B_{\kappa} = (I^{\prime})^2 \cdot t_{\kappa_3} \tag{2.42}
$$

где " *I* – периодическая слагающая тока к.з. за первый период, кА;

*кз t* – расчетное время к.з. (время срабатывания защиты и отключения выключателя), с. Определяется по формуле

$$
t_m = t_{\text{bark1}} + t_{\text{p3}} \tag{2.43}
$$

где *выкл t* – время отключения выключателя (паспортная величина), с;

*рз t* – время срабатывания релейной защиты. Для современной микропроцессорной РЗ принимается равным 0,1 с [1].

Например, для места установки на стороне 110 кВ: расчетное время к.з. определяется по формуле (2.43)

$$
t_m = 0,025 + 0,1 = 0,125 c
$$

Расчетное значение теплового импульса к.з. определяется по (2.42)

$$
B_{\kappa} = 13,678^2 \cdot 0,125 = 23,386 \kappa A^2 \cdot c
$$

Выбор выключателей и разъединителей сведён в табл. 2.17.

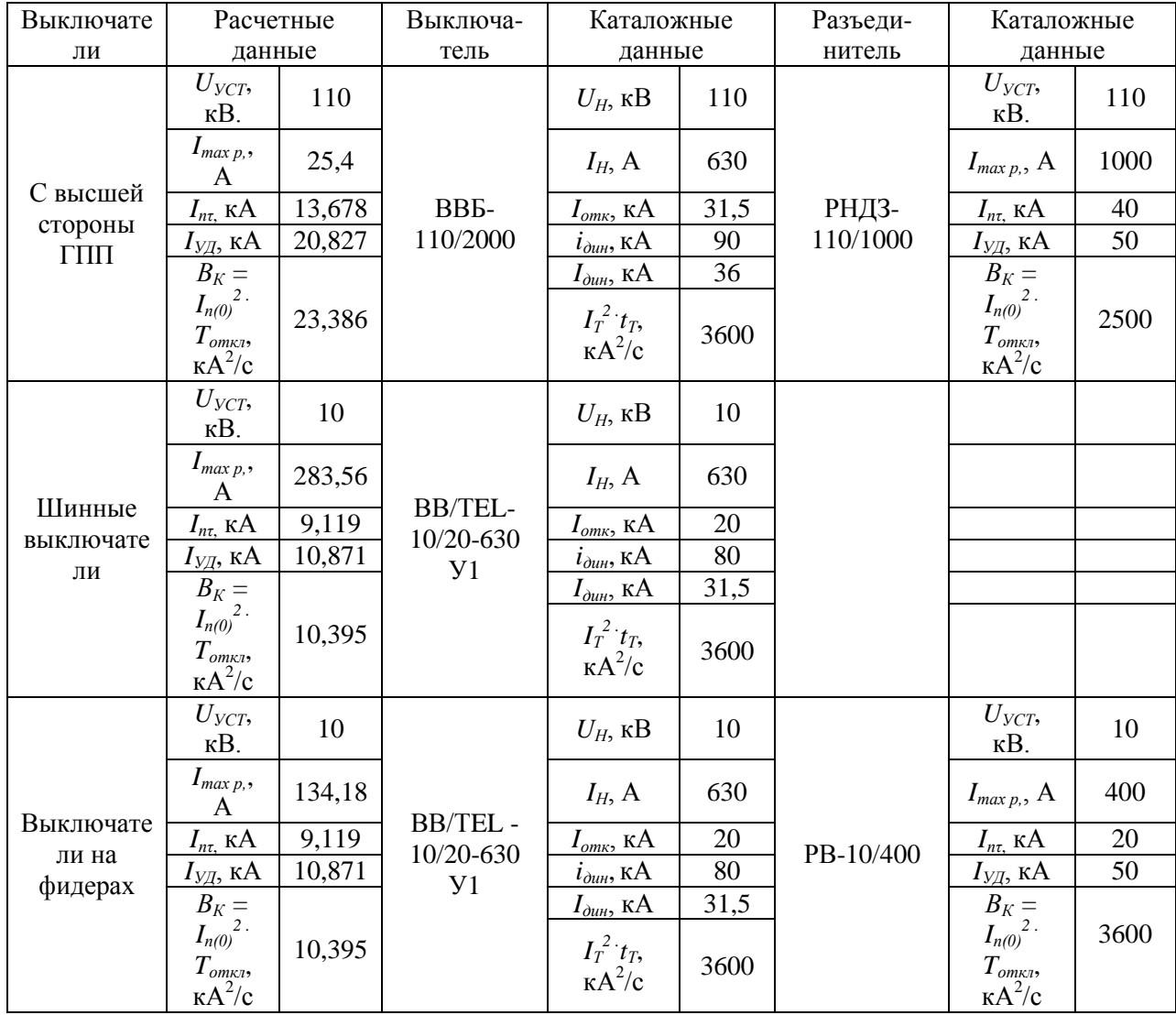

## Таблица 2.17 - Выбор выключателей и разъединителей

#### 2.9.2 Выбор ограничителей перенапряжения

Выбираются ограничители перенапряжения серии ОПН. Для защиты трансформатора со стороны 110 кВ устанавливаем ОПН-110/88/10/450-У1. Со стороны 10 кВ устанавливаем ОПН-10/11,5-10/400-У1.

### 2.9.3 Выбор шин 10 кВ

Выбираю прямоугольные шины АДЗ1 30х4 мм. Проводим проверку:

- по длительно допустимому току:  $I_{\text{non}} = 365 \text{ A} > I_{\text{max p}} = 283,56 \text{ A}$ 

- по электродинамической стойкости: расчетное напряжение в материале шин определяется по формуле

$$
\sigma_{\text{pacu}} = \frac{\sqrt{3} \cdot 10^{-8} \cdot I_y^2 \cdot l^2}{a \cdot b \cdot h^2 / 6},
$$
\n(2.44)

где *l* – длина шины, м;

*a* и *b* – высота и ширина шины, м;

*h* – расстояние между шинами, м.

Проводим расчет по формуле (2.44)

$$
\sigma_{\text{pacu}} = \frac{\sqrt{3} \cdot 10^{-8} \cdot 10,871^2 \cdot 2^2}{0,03 \cdot 0,004 \cdot 0,6^2 / 6} = 0,32 \text{ M} \text{ and }
$$

$$
\sigma_{\text{qon}} = 75 \text{ M} \text{ and } \sigma_{\text{pacu}} = 0,32 \text{ M} \text{ and }
$$

- проверка на механический резонанс: собственная частота колебания определяется по формуле

$$
f_c = 5,02 \cdot 10^5 \cdot b/l^2, \tag{2.45}
$$

Проводим расчет по формуле (2.45)

$$
f_c = 5,02 \cdot 10^5 \cdot 0,03 / 2^2 = 995 \text{ } \Gamma \, \text{V}
$$

 $f_c$ >200 Гц, резонанс невозможен.

### **2.9.4 Выбор изоляторов 10 кВ**

Выбор осуществляется:

- по номинальному напряжению:  $U_H \geq U_{YCT}$
- по допустимой нагрузке:  $F_{\text{qon}} \ge F_{\text{pacy}}$

Расчетная нагрузка на изолятор определяется по формуле

$$
F_{\text{pacu}} = \sqrt{3} \cdot l \cdot K_h \cdot 10^{-7} \cdot I_y^2 / H_u, \qquad (2.46)
$$

где *Kh* – коэффициент на высоту шин;

*Hиз* – высота опорного изолятора, м.

Коэффициент на высоту шин определяется по формуле

$$
K_h = (H_{us} + b + h/2) / H_{us},
$$
\n(2.47)

где *b* – толщина шинодержателя, мм;

 $h$  – высота шины, мм.

Выбираю современные полимерные изоляторы ИОЭЛ 10-8-098-00.  $F_{\text{non}} = 1,764 \text{ }\text{rH};$  $U_H = 10$ <sub>K</sub>B;

 $H_{\text{u3}} = 120$  MM.

Проводим расчет по формуле (2.47)

$$
K_h = (120 + 5 + 100 / 2) / 120 = 1,458
$$

Расчетная нагрузка на изолятор, по формуле (2.46)

$$
F_{pacu} = \sqrt{3} \cdot 2 \cdot 1,458 \cdot 10^{-7} \cdot 10,871^2 / 0,12 = 651,5 \ H
$$

$$
F_{oon} = 1,764 \ \text{KH} > F_{pacu} = 0,6515 \ \text{KH}
$$

#### **2.9.5 Выбор трансформаторов тока**

 $F_{\text{parev}} = \sqrt{3} \cdot l \cdot K_h \cdot 10^{-7} \cdot I_y^2 / H_w$ ,<br>
на высоту шин;<br>
ого изолятора, м.<br>
высоту шин определяется по<br>  $K_h = (H_w + b + h/2) / H_w$ ,<br>
держателя, мм;<br>
мм.<br>
енные полимерные изоляторы<br>
то формуле (2.47)<br>  $\hat{i}_n = (120 + 5 + 100 / 2) /$ На фидерах, КРУ устанавливаем ТПЛК10 - 20...150/5 – 0,5/РУ3 (в зависимости от номинальной нагрузки), на шинных и секционных выключателях ТПЛК10 - 300/5 – 0,5 /РУ3. на высшей стороне трансформатора ГПП ТФНД-110 – 50/5-0,5.

1) Шинные выключатели: Выбираю контрольный кабель КВВГ с жилами 2,5 мм<sup>2</sup>. Динамическая стойкость:  $i_{\text{min}} = 74.5 \text{ kA} > i_{\text{V}} = 10,871 \text{ kA}$ Термическая стойкость:  $I_T^2 t_T = 2900 \kappa A^2/c > B_K = 10,395 \kappa A^2/c$ 

2) Секционный выключатель: Выбираю контрольный кабель КВВГ с жилами 2,5 мм<sup>2</sup>. Динамическая стойкость:  $i_{\text{num}} = 74.5 \text{ kA} > i_{\text{V}} = 10,871 \text{ kA}$ Термическая стойкость:  $I_T^2 t_T = 2900 \kappa A^2/c > B_K = 10,395 \kappa A^2/c$ 

3) Отходящие линии:

Выбираю контрольный кабель КВВГ с жилами 2,5 мм<sup>2</sup>. Динамическая стойкость:  $i_{\text{num}} = 74.5 \text{ kA} > i_{\text{VII}} = 10,871 \text{ kA}$ Термическая стойкость:  $I_T^2 t_T = 2900 \kappa A^2/c > B_K = 10,395 \kappa A^2/c$ 

4) Высшая сторона трансформатора ГПП Выбираю контрольный кабель КВВГ с жилами 2,5 мм<sup>2</sup>. Динамическая стойкость:  $i_{\text{num}} = 74.5 \text{ kA} > i_{\text{V}} = 10,871 \text{ kA}$ Термическая стойкость:  $I_T^2 t_T = 2900 \kappa A^2/c > B_K = 10,395 \kappa A^2/c$ 

#### **2.9.6 Выбор трансформаторов напряжения**

Каждый трансформатор рассчитывается на мощность всех приборов присоединений данной секции. Выбираю трансформатор напряжения НАМИ – 10 – 200. Определяем нагрузку трансформатора (табл. 2.18).

Таблица 2.18 – Нагрузка трансформаторов напряжения

| $N_2$                       | Наименование    | Кол-           | Потребляемая |              | Нагрузка               |           |                 |  |
|-----------------------------|-----------------|----------------|--------------|--------------|------------------------|-----------|-----------------|--|
| приборов<br>$\Pi$ . $\Pi$ . |                 | B <sub>O</sub> | мощность, Вт | $cos\varphi$ | $P$ , $B$ <sup>T</sup> | $Q$ , вар | S,<br><b>BA</b> |  |
|                             | Вольтметр ЭЗЗ5  | 4              | 2            |              | 8,00                   | 0,00      | 8,00            |  |
| $\overline{2}$              | Счетчик ЦЭ6803В | 12             | 2,5          | 0,38         | 30,00                  | 73,03     | 78,95           |  |
| 3                           | Счетчик ЦЭ6811  | 3              | 2,5          | 0,38         | 7,50                   | 18,26     | 19,74           |  |
|                             | Итого:          |                |              |              | 45,50                  | 91,28     | 106,7           |  |

 $S_{\text{HOM}} = 200 \text{ BA.} > S_{\text{npu6}} = 106,7 \text{ BA.}$ 

Трансформатор напряжения обеспечивает класс точности 0,5.

## **2.9.7 Выбор типа комплектных распределительных устройств (КРУ)**

На стороне 10 кВ наиболее мощным присоединением является присоединение непосредственно шин 10 кВ.

В нормальном режиме максимальный рабочий ток равен:

$$
I_{\text{topM}} = \frac{4911,219}{2 \cdot \sqrt{3} \cdot 10} = 141,78 \text{ A}
$$

В режиме аварийной нагрузки максимальный рабочий ток равен:

$$
I_{\text{hopM}} = \frac{4911,219}{\sqrt{3} \cdot 10} = 283,558 \text{ A}
$$

Выбираем современное оборудование КРУ серии «К-132 «НОВАТОР» производства ГК «МОСЭЛЕКТРО» на номинальный ток 630 А.

Основные преимущества КРУ серии «К-132 «НОВАТОР»:

- Малогабаритность конструкции.

- Наличие современных микропроцессорных устройств в комплексе с выключателями для обеспечения надежности и стабильности эксплуатации.

- Быстродействующая дуговая защита на основе волоконно-оптических датчиков.

- Наличие активной мнемосхемы.

- Быстродействующий (с взводной пружиной) заземляющий разъединитель.

- Современная система механических блокировок ЗР и ВЭ от неправильных действий оператора заградительного типа.

### **2.9.8 Выбор трансформаторов собственных нужд**

На ГПП устанавливаем 2 трансформатора собственных нужд [17]. Нагрузки собственных нужд ГПП показаны а табл. 2.19.

Таблица 2.19 – Нагрузки собственных нужд ГПП

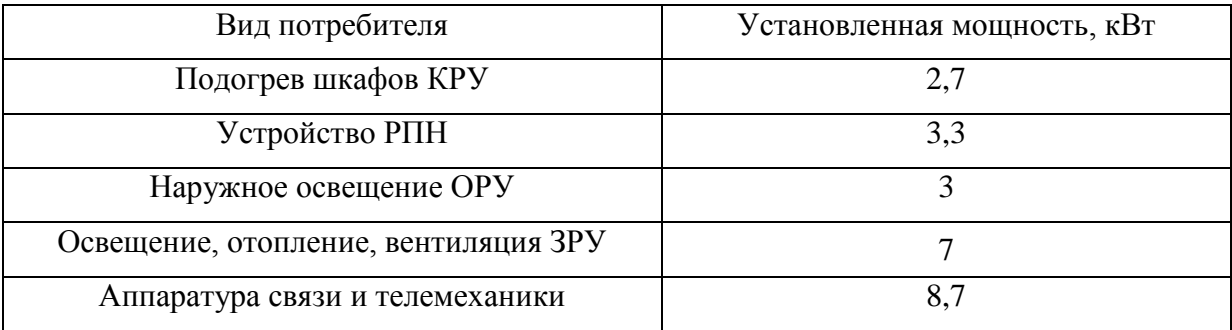

Суммарная активная нагрузка СН рассчитывается по формуле

$$
\Sigma P = 2,7 \cdot 20 + 3,3 \cdot 2 + 3 + 7 + 8,7 = 79,3 \text{ }\kappa Bm
$$

Суммарная полная нагрузка СН рассчитывается по формуле

$$
\sum S = \sum P / \cos \varphi, \tag{2.48}
$$

Проводим расчет по формуле (2.48)

$$
\Sigma S = 79,3/0,98 = 80,918 \ \textit{kBA}
$$

С учётом параллельной работы, мощность ТСН рассчитывается по формуле:

$$
S_{TCH} \ge \sum S / 1, 4,\tag{2.49}
$$

Проводим расчет по формуле (2.49)

$$
S_{TCH} \ge 80,918/1,4=57,79 \ \text{KBA}
$$

Выбираем трансформаторы ТМГ12–63/10.

#### **2.10 Релейная защита и автоматика**

 $S_{TCH} \ge 80,918 / 1,4 = 57,79 \kappa B A$ <br>орматоры TMF12-63/10.<br>qura и автоматика<br>специальную имтературу.<br>и рынка, для реализации фун<br>современные микропроцессо<br>орная часть позволяет зада<br>иты силовых трансформат<br>из защиты блоков Проанализировав специальную литературу, а также сравнив имеющиеся предложения рынка, для реализации функций релейной защиты и автоматики выбираем современные микропроцессорные терминалы серии Sepam. Микропроцессорная часть позволяет задать токи срабатывания программно. Для защиты силовых трансформаторов ГПП выбираем терминал Sepam s80. Для защиты блоков КЛ 10 кВ-трансформатор цеховой ТП выбираем терминал Sepam s40.

Схема микропроцессорной защиты силовых трансформаторов ГПП на терминале Sepam s80 показана на рисунке 2.4.

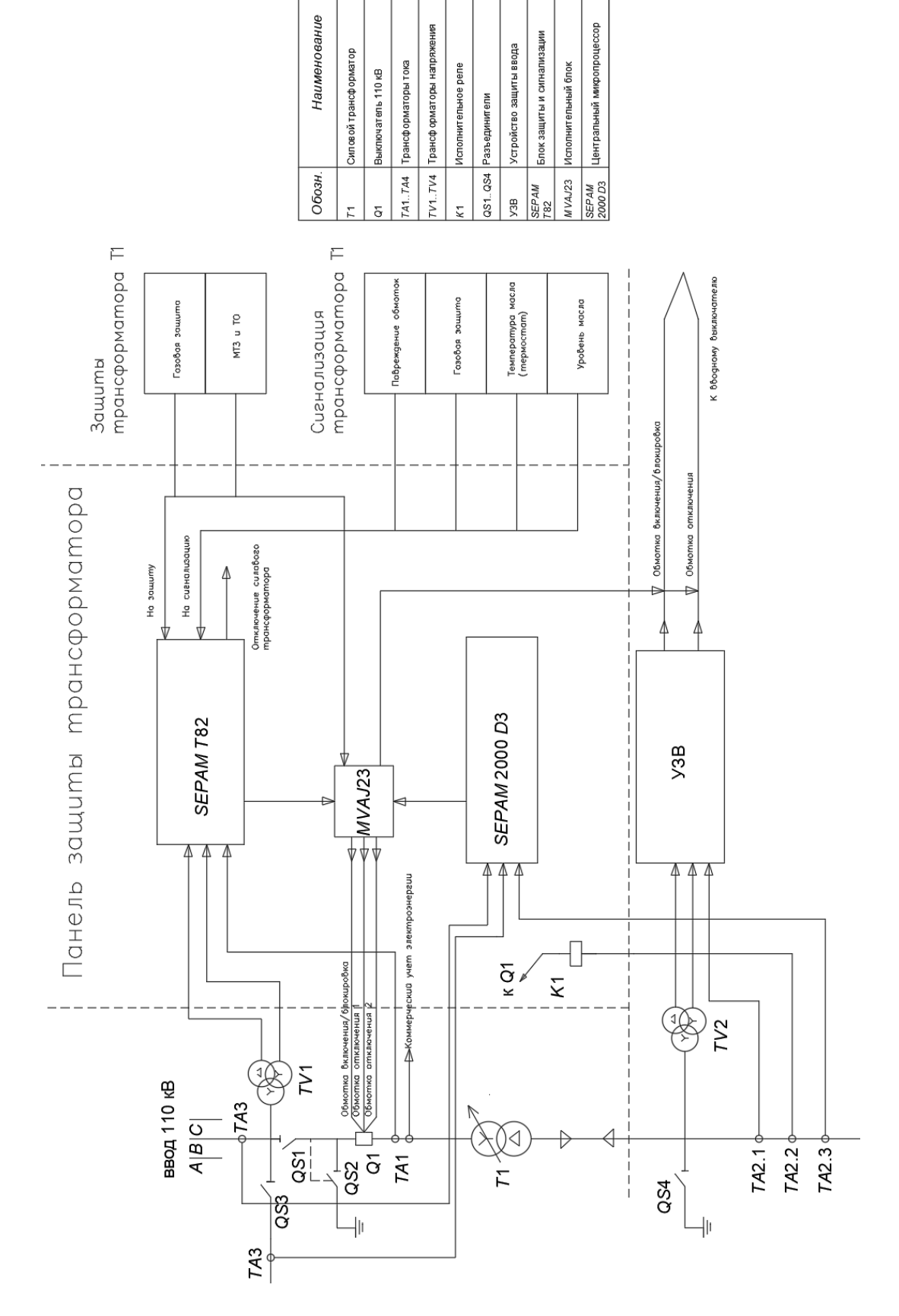

Рисунок 2.4 - Схема микропроцессорной защиты силовых трансформаторов ГПП на терминале Sepam s80

## 3 Экономический раздел

Расчет сметной стоимости проекта системы электроснабжения сведем в таблицу 3.1.

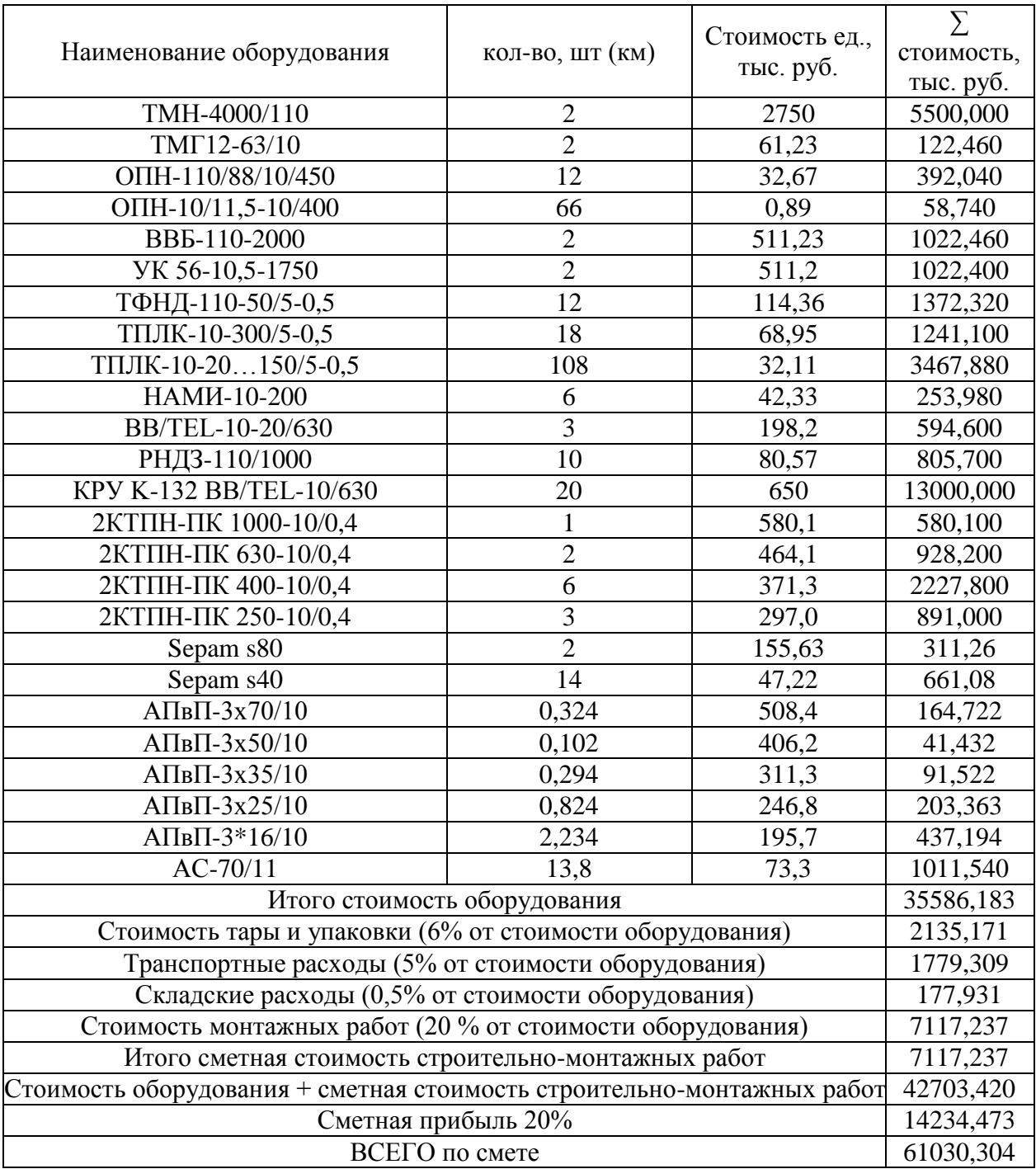

Таблица 3.1 - Расчет сметной стоимости проекта системы электроснабжения

# Амортизационные отчисления определяются по нормам в зависимости от типа оборудования [8]. Расчёты представлены в таблице 3.2.

### Таблица 3.2 – Расчёт амортизационных отчислений

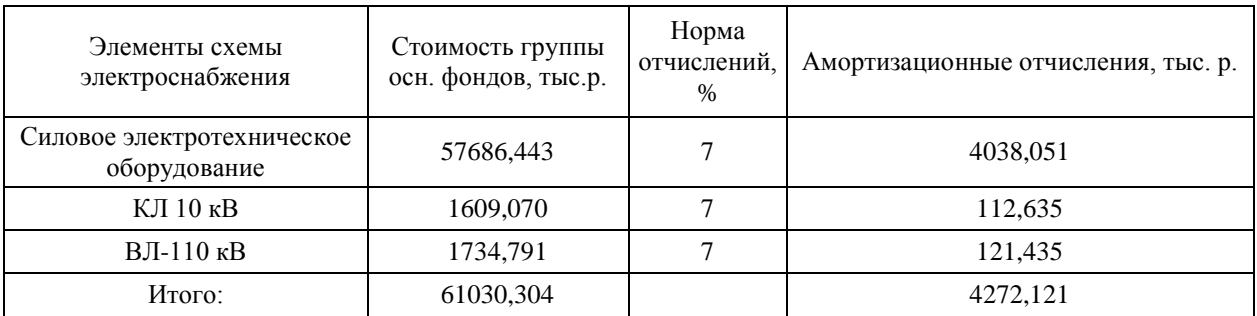

Планирование численности персонала.

Составляется баланс рабочего времени на плановый период [8]. В таблице 3.3 представлен баланс рабочего времени.

Таблица 3.3 – Баланс рабочего времени

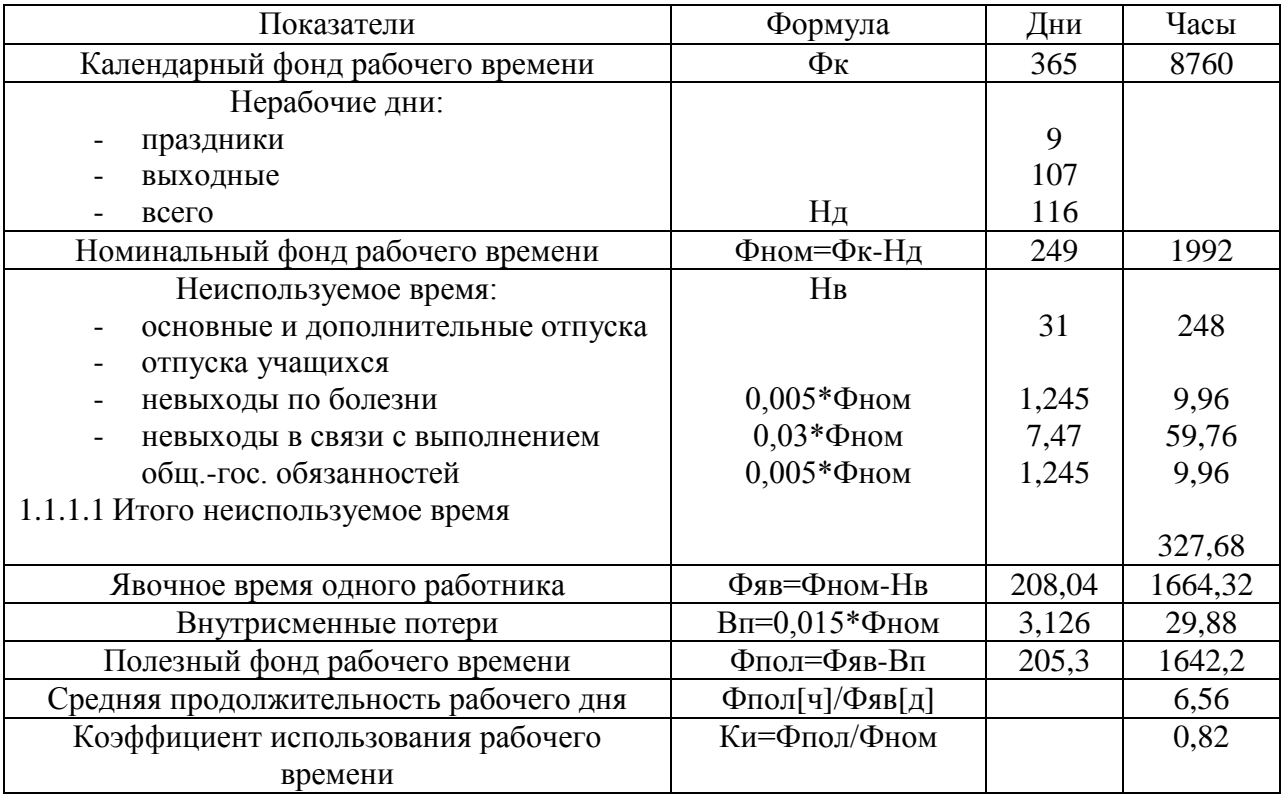

Численность персонала включает рабочих, занятых обслуживанием электротехнического оборудования внутризаводских электрических сетей.

Расчет численности производится в следующей последовательности.

Численность монтеров и мастеров по ремонту и эксплуатации внутризаводских электрических сетей рассчитывается по формуле

$$
R_{B,I} = \sum r_{B,I_i} \cdot l_i \tag{3.1}
$$

где *ВЛ<sup>i</sup> r* - норматив численности персонала по обслуживанию, чел/км;

*i l* - протяженность электрических сетей данного вида, км. Для КЛ напряжением 10 кВ  $l_i = 4, 2$  *чел* / км; для КЛ напряжением 0,38 кВ  $l_i = 2,05$  *чел* / км;

$$
R_{B/I} = 4, 2 \cdot 1, 452 + 2, 05 \cdot 0, 318 = 6, 75 \approx 7 \text{ } \text{ } 4eI
$$

Численность оперативного персонала подстанции (ГПП) зависит от числа подстанций и класса их напряжения и определяется

$$
R_{n/cm} = \sum r_{n/cm_i} \cdot n \tag{3.2}
$$

где  $r_{n/cm_i}$  - норматив численности оперативного персонала подстанции I – го класса напряжения

*п* – число подстанций I – го класса напряжения

$$
R_{n/cm} = 2, 6 \cdot 1 = 2, 6 \approx 3 \text{ u} \text{e} \text{m}
$$

Полная численность эксплуатационного персонала высоковольтной сети равна сумме численности рабочих, занятых эксплуатационным и оперативным обслуживанием линии и подстанции

$$
R = R_{B/I} + R_{n/cm}
$$
\n(3.3)\n  
\n
$$
R = 7 + 3 = 10 \text{ u} \text{ e} \text{ } n
$$

Планирование заработной платы персонала.

Расчет планового фонда заработной платы ведется раздельно для эксплуатационного и ремонтного персонала с оплатой труда повременнопремиальной системой [8].

Тарифный фонд заработной платы:

- для эксплуатационных рабочих

$$
3^3_\text{T} = V_C^3 \cdot T_{\text{CM}}^3 \cdot \Phi_{\text{IOJI}} \cdot K_{\text{II}} \text{ mblc. } py6 \tag{3.4}
$$

где  $T_{cm}^3$  - часовая тарифная ставка эксплуатационных рабочих, с учетом разрядности работ эксплуатационного персонала в размере 105,71 руб/час;

*ФПОЛ* - номинальный полезный фонд рабочего времени,  $\Phi_{\text{IO/}I} = 1642, 2u;$ 

*К <sup>И</sup>* – коэффициент использования рабочего времени, принимается равным 0,82 [8].

$$
3T3 = 10 \cdot 105, 71 \cdot 1642, 2 \cdot 0, 82 = 1423,495 \text{ mbc. } py6
$$

Оплата работы в праздничные дни производится по двойному тарифу:

$$
3_{\text{vac}}^{\mathfrak{I}} = 3_T^{\mathfrak{I}} + \mathcal{A}_{\text{np}} + \mathcal{A}_{\text{nov}}
$$
 (3.5)

$$
3_{\text{vac}}^P = 3_T^P + \mathcal{A}_{\text{np}} + \mathcal{A}_{\text{npasob}} \tag{3.6}
$$

 $R = R_{B/I} + R_{n/cm}$ <br>  $R = 7 + 3 = 10$   $n_A$ <br>
ние заработной<br>
а заработной<br>
ото персонал<br>
эй платы:<br>
рабочих<br>  $I_c^3 \cdot T_{cm}^3 \cdot \Phi_{non}$ <br>
ставка эксплу<br>
ставка эксплу<br>
ставка эксплу<br>
олезный<br>
льзования ра<br>
1642, 2 · 0, 82 = 1<br>
чные дни В дневной фонд заработной платы дополнительно к часовому включается доплаты за работу в праздничные дни (для ремонтного персонала) [8].

$$
3^3_{\partial t} = 3^3_{\text{vac}} \tag{3.7}
$$

$$
3_{\scriptscriptstyle \partial H}^P = 3_{\scriptscriptstyle \text{vac}}^P + \mathcal{A}_{\scriptscriptstyle \text{ppas}\partial} \tag{3.8}
$$

Годовой фонд заработной платы:

$$
3_{\text{200}} = 3_{\text{0H}} + \text{A}_{\text{om}} + \text{A}_{\text{20C.06}}.\tag{3.9}
$$

Расчет зарплаты произведу в таблице 3.4.

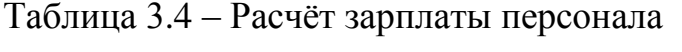

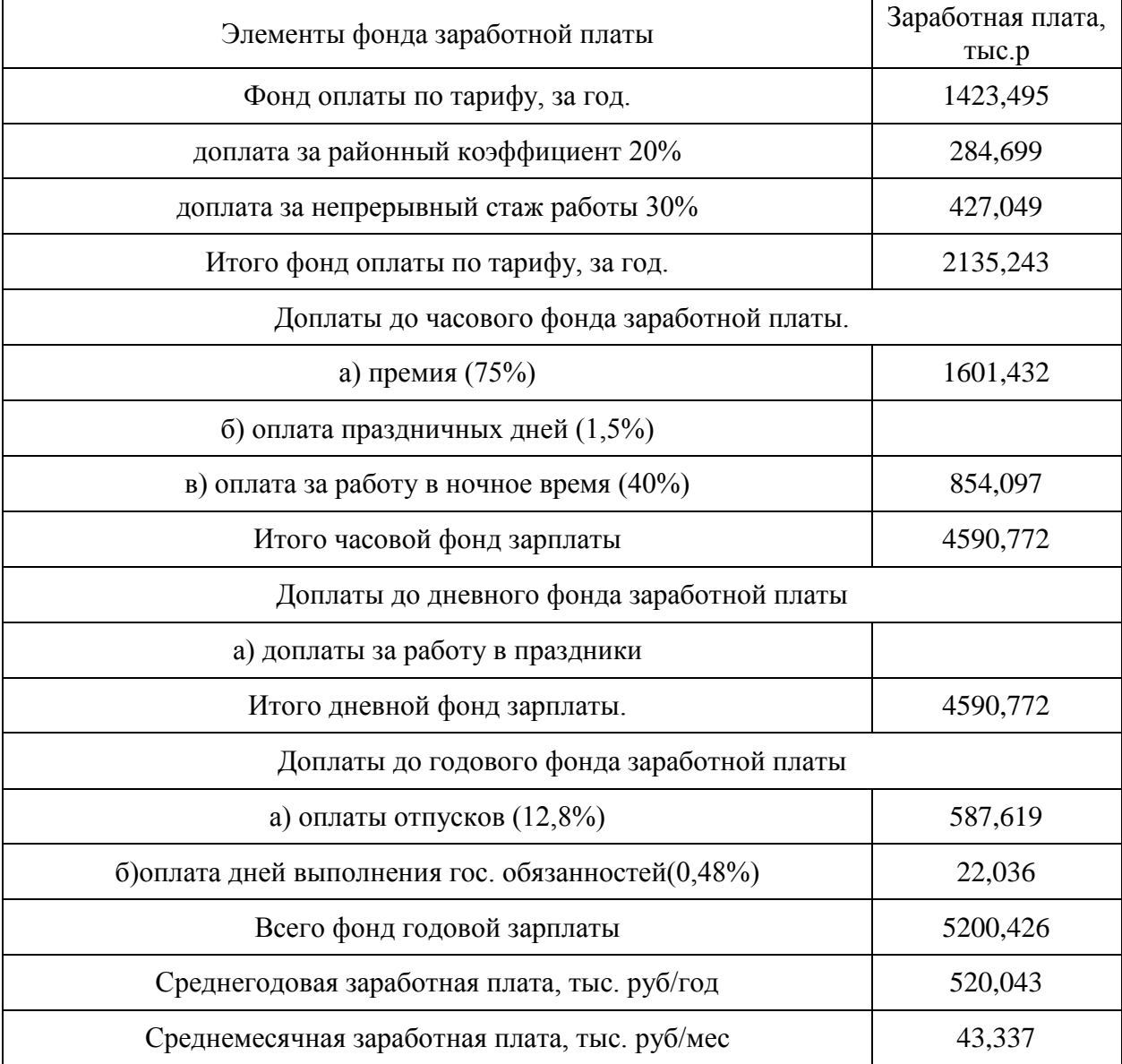

Составление сметы годовых эксплуатационных расходов по обслуживанию энергохозяйства. Расчет произведем в таблице 3.5.

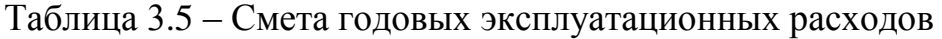

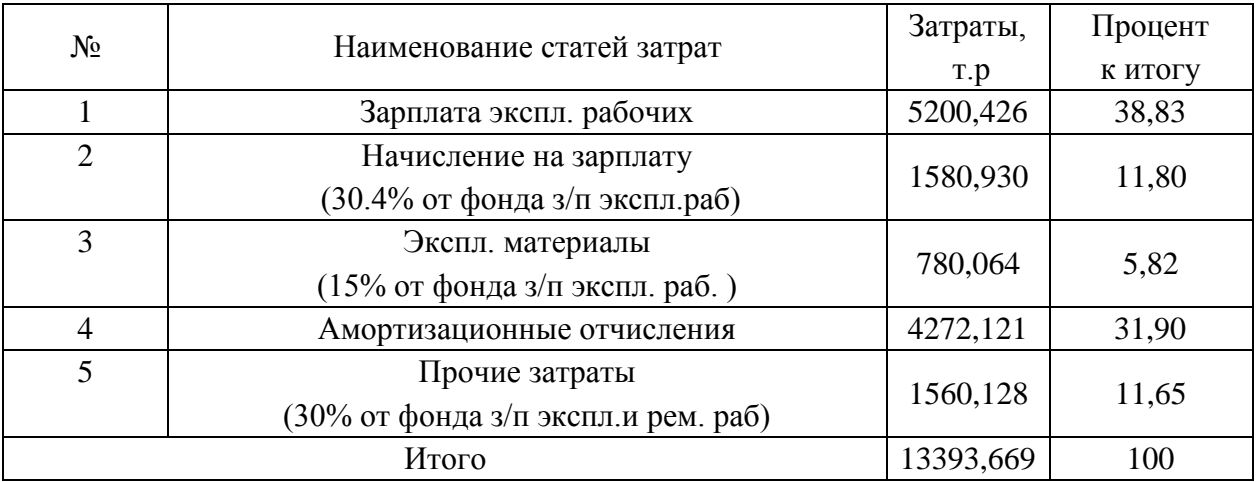

Произведя экономический расчет, получили:

1. Капитальные вложения на покупку оборудования и строительномонтажные работы составили: 61030,304 тыс.руб.

2. Эксплуатационные расходы составили: 13393,669 тыс.руб./год.

#### **Заключение**

В ходе выполнения ВКР была произведёна разработка проекта системы электроснабжения группы цехов приборостроительного завода.

Разработанная система электроснабжения предприятия имеет следующую структуру. ГПП предприятия получает питание от ЛЭП 110 кВ по двухцепной ВЛ длиной 6,9 км напряжением 110 кВ, выполненной проводом АС-70/11. На ГПП установлены два силовых трансформатора ТМН-4000/110. В состав ГПП входит ОРУ 110 кВ и ЗРУ 10 кВ. Питание цеховых КТПН осуществляется по кабельным линиям 10 кВ, проложенным в траншеях, марка кабеля АПвП. Питание маломощных потребителей осуществляется установкой там РП-0,4кВ, подключенного к ближайшей цеховой ТП по КЛ-0,4 кВ, марка кабелей АПвБбШп. Для цеховых КТПН выбраны энергоэффективные силовые трансформаторы марки ТМГ12.

В результате проделанной работы были определены следующие параметры электроснабжения. Расчетные нагрузки электроприемников определены по методу коэффициента использования. Расчетная нагрузка в целом по предприятию составила 5066,38 кВА.

Согласно полученным нагрузкам потребителей рассчитана схемы внешнего и внутреннего электроснабжения, выбрано электрооборудование.

По результатам расчета токов короткого замыкания произведены выбор и проверка электрических аппаратов и токоведущих частей ГПП. Релейная защита выполнена на современных микропроцессорных терминалах серии Sepam s80.

Проведен расчет основных экономических показателей системы электроснабжения.

В итоге следует отметить, что разработанная система электроснабжения отвечает современным требованиям безопасности, надежности и энергоэффективности.

#### **Список используемых источников**

1. Андреев В. А. Релейная защита систем электроснабжения в примерах и задачах / В.А. Андреев. - Москва : Высшая школа, 2018. 256 c.

2. Долин П.А. Справочник по технике безопасности / П.А. Долин. - Москва : Энергоатомиздат, 2015. 240 с.

3. Дубинский Г.Н. Наладка устройств электроснабжения напряжением выше 1000 В / Г.Н. Дубинский. - Москва : Солон-Пресс, 2017. 538 c.

4. Дубинский Г.Н. Наладка устройств электроснабжения напряжением до 1000 В / Г.Н. Дубинский. - Москва : Солон-Пресс, 2017. 400 c.

5. Кнорринг Т.М. Справочная книга для проектирования электроосвещения. – Санкт-Петербург : Энергия, 2018. 573 с.

6. Коробов Г.В. Электроснабжение. Курсовое проектирование / Г.В. Коробов. – Санкт-Петербург : Лань, 2016. 192 c.

7. Копылов И.П. Справочник по электрическим машинам / И.П. Копылов. - Москва : Энергоатомиздат, 2016. 337 с.

8. Можаева С.В. Экономика энергетического производства: Учебное пособие / С.В. Можаева. – Санкт- Петербург: Лань, 2017. 208 с.

9. Полуянович Н. К. Монтаж, наладка, эксплуатация и ремонт систем электроснабжения промышленных предприятий / Н.К. Полуянович. - Москва: Лань, 2012. 400 c.

10. Почаевец В.С. Электрические подстанции: Учеб. Для техникумов ж.-д. трансп. / В.С. Почаевец. - Москва : Энергоатомиздат, 2018. 512 с.

11. Свириденко Э. А. Основы электротехники и электроснабжения / Э.А. Свириденко, Ф.Г. Китунович. – Москва : Техноперспектива, 2016. 436 c.

12. Сибикин Ю.Д. Электроснабжение: Учебное пособие / Ю.Д. Сибикин. - Москва : РадиоСофт, 2018. 328 c.

13. Смирнов А.Д. Справочная книжка энергетика / А.Д. Смирнов - Москва : Энергоатомиздат, 2018. 553 с.

14. Стромилова Н.А. Организация, планирование и управление энергетикой / Н.А. Стомилова - Москва: Лань, 2015. 130 с.

15. Твердохлебов К.И. Рекомендации выбору проектных решений при раз-работке подстанций 10…500 кВ / К.И. Твердохлебов. - Москва : Лань, 2016. 205 с.

16. Кудрин Б.И. Электроснабжение промышленных предприятий / Б.И. Кудрин, В.В. Прокопчик. - Минск : Высшая школа, 2018. 352 с.

17. Федоров А.А. Основы электроснабжения промышленных предприятий / А.А. Федоров, В.В. Каменова - Москва : Энергоатомиздат, 2016. 330 с.

18. Правила устройства электроустановок, издание 7 : официальное издание : утв. Министерством энергетики Российской Федерации, приказ от 8 июля 2002 г. N 204. - Москва : Моркнига, 2019. 584 с.

19. Проектная документация «Проектирование системы электроснабжения группы цехов приборостроительного завода» - Тольятти, 2019. 121 с.

20. Проектирование электроснабжения : [сайт]. - URL : http://220blog.ru/ (дата обращения: 21.04.2020).

21. Школа электрика : [сайт]. - URL : http://electricalschool.info/ (дата обращения: 21.04.2020).

22. Современные технологии производства : [сайт]. - URL : https://extxe.com/ (дата обращения: 22.05.2020).

23. Energy Systems. Архитектура, дизайн, инженерия : [сайт]. - URL : https://energy-systems.ru / (дата обращения: 23.04.2020).